# **10. Metodo degli elementi finiti (FEM)**

In questo capitolo verrà introdotto il metodo degli Elementi Finiti per la risoluzione delle equazioni differenziali alle derivate parziali che risultano dalle varie formulazioni elettromagnetiche introdotte precedentemente.

Si farà riferimento esclusivamente ai modelli statici, rinviando gli approfondimenti necessari per trattare i modelli dinamici ai testi specialistici.

### **10.1 Origine storiche**

Il Metodo degli Elementi Finiti (FEM) deve la sua attuale formalizzazione al contributo fornito, negli ultimi decenni, da vari ricercatori appartenenti ai diversi settori dell'ingegneria.

- Il pioniere può essere considerato Courant con un lavoro che risale al 1943.
- Con l'introduzione dei calcolatori digitali (dotati di memoria per l'immagazzinamento di dati e programmi e capaci di svolgere computazioni ad "alta velocità") nella seconda metà degli anni '50 si ebbero nuovi sostanziali apporti allo sviluppo del metodo degli Elementi Finiti. In particolare, l'attuale denominazione si deve attribuire a Clough.
- Successivi apporti determinanti, tutti risalenti agli anni 1963 e 1964, sono stati forniti da Melosh, Besseling, Jones e de Veubeke, che mostrarono come il metodo FEM potesse essere inquadrato nell'ambito delle formulazioni variazionali introdotte da Ritz, a patto di adoperare delle funzioni polinomiali come funzioni di base (Trial functions);
- altri contributi fondamentali sono quelli di Zienkiewicz e Cheung (1965) che hanno allargato enormemente il dominio di applicazione del metodo a tutti i problemi di campo che possono essere posti nella forma variazionale.

A partire da quegli anni i metodi FEM hanno conosciuto vastissima diffusione, ed innumerevoli sono i loro campi di applicazione: meccanica dei solidi, elasticità, elettromagnetismo, termodinamica, acustica, fenomeni accoppiati, e praticamente ogni problema matematico o fisico descritto da equazioni differenziali, integrali, integro-differenziali o variazionali.

### 10.2 **Problemi di valori al contorno**

Concentreremo la nostra attenzione sul problema dell'elettrostatica modellato attraverso l'equazione di Poisson:

$$
-\nabla \cdot (\varepsilon \nabla \varphi) = \rho \quad \text{in } \Omega \tag{7.1}
$$
\n
$$
\begin{cases}\n[\varphi] = 0 \\
\varepsilon \frac{\partial \varphi}{\partial n}\n\end{cases} = 0 \quad \text{su } \Sigma_{\text{int}} \tag{7.2}
$$

dove le (7.2) sono le condizioni di interfaccia che garantiscono la continuità del potenziale elettrico (e, di conseguenza della componente tangenziale del campo elettrico) e del campo di spostamento elettrico sulle superfici di discontinuità delle proprietà materiali interne al dominio di definizione del problema.

Per chiudere il problema occorre, come ben noto, imporre le condizioni al contorno che possono essere di tipo Dirichlet o Neumann (assumiamo, per il momento, che il dominio  $\Omega$  sia finito)

$$
\begin{cases}\n\varphi|_{\Gamma_1} = p & \text{su }\Gamma_1 \\
\varepsilon \frac{\partial \varphi}{\partial n}|_{\Gamma_2} = q & \text{su }\Gamma_2\n\end{cases}
$$
\n(7.3)

In realtà, per motivi che saranno noti in seguito, è preferibile considerare delle condizioni di Neumann "generalizzate", ovvero del tipo:

$$
\begin{cases}\n\varphi|_{\Gamma_1} = p & \text{su }\Gamma_1 \\
\varepsilon \frac{\partial \varphi}{\partial n}|_{\Gamma_2} + \gamma \varphi|_{\Gamma_2} = q & \text{su }\Gamma_2\n\end{cases}
$$
\n(7.4)

## 10.3 **Discretizzazione e interpolazione**

Nei metodi FEM, come nel caso delle Differenze Finite, non si risolve il problema continuo alle derivate parziali, ma una sua approssimazione discreta.

Tuttavia tra i 2 metodi esiste un'importante differenza:

- Nelle Differenze Finite si cercano di determinare dei valori approssimati per la funzione incognita in predefiniti punti del reticolo in modo da soddisfare approssimativamente in tali punti la *forma forte* della formulazione del problema.
- Nel caso degli Elementi Finiti, al contrario, l'incognita è una "funzione" che approssima la funzione incognita su tutto il dominio del problema, in modo da soddisfare approssimativamente una formulazione debole o una formulazione variazionale del problema.
- In altri termini, mentre nel metodo delle differenze finite si approssima l'operatore differenziale che descrive il problema, negli elementi finiti si cerca la migliore approssimazione possibile per la funzione soluzione all'interno di uno spazio funzionale predefinito.
- Per approssimare la funzione incognita si utilizza, di norma, una funzione polinomiale a tratti oppure una spline. Nel seguito, limitandoci a considerare il caso bi-dimensionale, utilizzeremo come funzioni approssimanti quelle lineari a tratti, associate, con linguaggio tecnico, ai cosiddetti elementi finiti del primo ordine.
- Si noti che se volessimo partire dalla formulazione forte del problema, l'approssimazione lineare a tratti non sarebbe ammissibile in quanto, in questo caso, non sarebbero definibili in senso stretto le derivate seconde (occorrerebbe fare riferimento alla teoria matematica delle "distribuzioni"). Se invece si parte dalla forma debole, si avrà a che fare esclusivamente con derivate prime che possono essere senz'altro eseguite utilizzando funzioni approssimanti lineari a tratti.

## **10.3a DISCRETIZZAZIONE**

Diamo ora una sintetica descrizione del modo in cui si opera nei metodi FEM.

- Il dominio del problema è partizionato in sotto-regioni chiamate "*elementi*". Elementi adiacenti si toccano senza sovrapporsi, e non esiste alcun spazio del dominio non coperto da elementi.
- Dal punto di vista geometrico gli elementi hanno forme elementari: generalmente triangoli o quadrilateri in 2D; tetraedri, pentaedri o esaedri in geometria 3D. Per il nostro caso guida assumeremo che gli elementi siano triangoli 2D.
- L'intero mosaico ottenuto prende il nome di griglia ("mesh"). Il processo di generazione della mesh, un tempo laborioso perché effettuato in forma manuale, è ora più semplice e veloce grazie all'introduzione di preprocessori automatici che accettano quali dati in ingresso delle macro-descrizioni del dominio da discretizzare.
- Si intuisce, sin da ora, come il punto di forza del metodo sia costituito dalla possibilità di meglio approssimare domini di complicata geometria, mentre il suo punto debole è rappresentato dalla sua relativa complessità

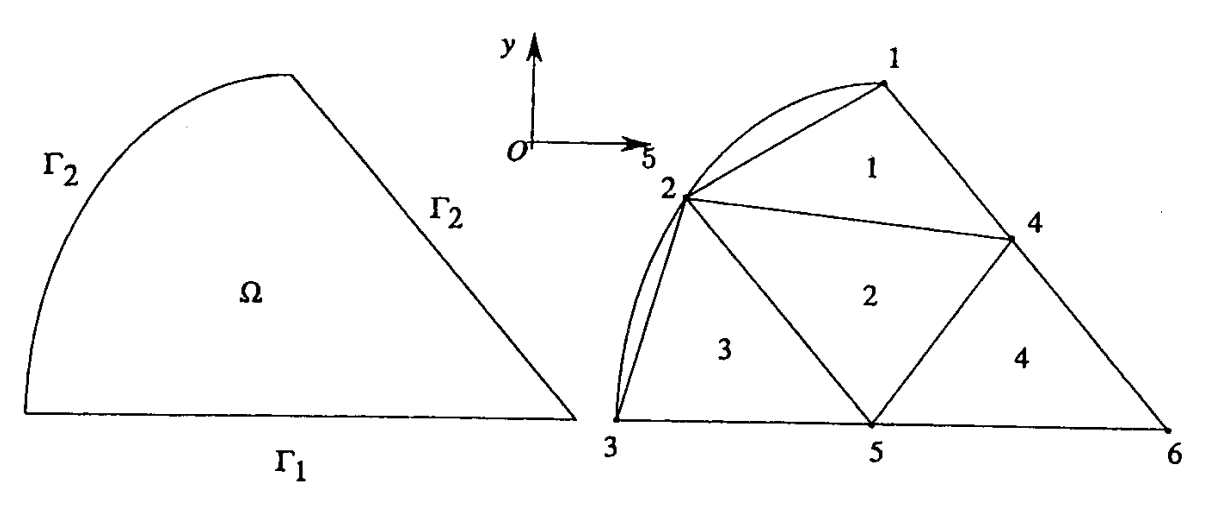

Figura 7.1: dominio (a) e sua discretizzazione in elementi finiti triangolari (b).

Ad esempio si consideri il dominio  $\Omega$  di fig.7.1(a) e la corrispondente discretizzazione in termini di triangoli rappresentata in fig.7.1(b).

Si suppone che la frontiera del dominio e le curve di interfaccia tra materiali differenti siano approssimate da un insieme di lati dei triangoli.

 La discretizzazione viene eseguita introducendo in maniera opportuna nel dominio e sulla frontiera un numero di nodi N numerati sequenzialmente: 1,2,...N; tale numerazione viene detta *globale.*

- Ciascun nodo è geometricamente un vertice di un certo numero di triangoli.
- Il numero complessivo di triangoli è pari a M ed anche per i triangoli viene introdotta una numerazione sequenziale: 1,2,…M.
- Per motivi che saranno chiari in seguito, conviene fare in modo che i triangoli utilizzati per la discretizzazione siano quanto più vicini è possibile a dei triangoli equilateri.
- Definito un sistema di riferimento cartesiano, le coordinate (x,y) di ciascun nodo vengono allocate in due vettori **X** e **Y** di dimensione *N*.
- Si introduce la matrice di incidenza nodi-elementi, **T** di dimensione (Mx3) che per ogni elemento finito (fig.7.2) individua il primo (1), secondo (2) e terzo (3) nodo. L'ordine sequenziale dei nodi è sempre quello antiorario.

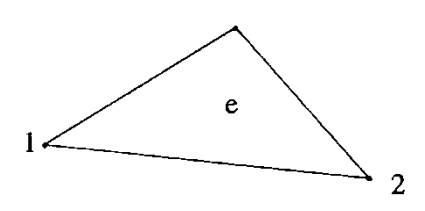

Figura 7.2: elemento finito.

Ad esempio, facendo riferimento alla fig. 7.1b la matrice di incidenza **T** vale:

$$
\mathbf{I} = \begin{bmatrix} 2 & 4 & 1 \\ 5 & 4 & 2 \\ 3 & 5 & 2 \\ 5 & 6 & 4 \end{bmatrix}
$$
 (7.5)

Si noti che in fig.7.2 si è fatto uso di una numerazione *locale* per i nodi (da 1 a 3), mentre i coefficienti della matrice **T**, sono gli indici globali dei nodi.

- Vanno poi individuati i nodi e i lati del contorno  $\Gamma$  di  $\Omega$  che serviranno al momento dell'imposizione delle condizioni al contorno di Dirichlet su  $\Gamma_1$  e del terzo tipo su  $\Gamma_2$ .
- A ciascun elemento *e*, dovranno essere assegnate le proprietà materiali e il valore del termine noto (in questo caso  $\varepsilon \in \rho$ ). Allo scopo, viene associato un indice a ciascuna differente regione del dominio  $\Omega$  e questo valore viene ereditato da tutti gli elementi che danno origine a quella particolare regione.

### **10.3b INTERPOLAZIONE**

Occorre a questo punto definire la base funzionale entro la quale cercare la soluzione, ovvero decidere in che modo approssimare la funzione incognita  $\varphi$  del problema differenziale all'interno del dominio discretizzato in elementi, *e*.

L'approssimazione più semplice è quella cosiddetta *affine* all'interno di ciascun elemento. In altre parole assumeremo che nel generico elemento *e*, la soluzione sia del tipo:  $\phi^{e}(x, y) = a^{e} + b^{e}x + c^{e}y$ (7.6) dove i tre coefficienti *a e , b<sup>e</sup>e c<sup>e</sup>* vanno determinati per ciascun elemento *e* sulla base

dei valori  $\phi_1^e$ ,  $\phi_2^e$ ,  $\phi_3^e$  assunti dalla funzione approssimante nei nodi dell'elemento.

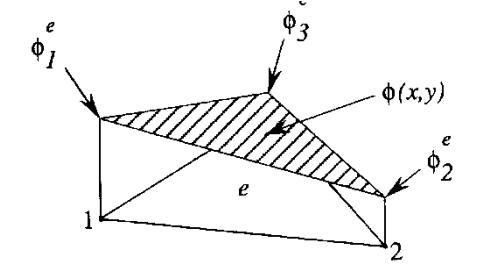

Figura 7.3: approssimazione affine all'interno dell'elemento.

Imponendo la 7.6 nei tre vertici si ottiene il sistema lineare 3x3:

\n
$$
\phi_1^e(x, y) = a^e + b^e x_1 + c^e y_1
$$
\n
$$
\phi_2^e(x, y) = a^e + b^e x_2 + c^e y_2
$$
\n
$$
\phi_3^e(x, y) = a^e + b^e x_3 + c^e y_3
$$
\n
$$
\phi_4^e(x, y) = a^e + b^e x_3 + c^e y_3
$$
\n(x<sub>i</sub>, y<sub>i</sub>)<sub>1</sub>

\n(x<sub>i</sub>, y<sub>i</sub>)<sub>1</sub>

\n(x<sub>i</sub>, y<sub>j</sub>)<sub>2</sub>

\n(x<sub>2</sub>, y<sub>2</sub>)<sub>2</sub>

Invertendo si ottiene:

\n**Figure 7.4:** elemento finite e suoi vertici.

\n
$$
\phi^{e}(x, y) = N_{1}^{e}(x, y)\phi_{1}^{e} + N_{2}^{e}(x, y)\phi_{2}^{e} + N_{3}^{e}(x, y)\phi_{3}^{e} \qquad (7.7)
$$
\nnella quale le tre *funzioni di forma* per l'elemento e valgono:

\n
$$
N_{1}^{e}(x, y) = \frac{1}{2A_{e}} \left[ (x_{2}^{e}y_{3}^{e} - y_{2}^{e}x_{3}^{e}) + (y_{2}^{e} - y_{3}^{e})x + (x_{3}^{e} - x_{2}^{e})y \right]
$$
\n
$$
N_{2}^{e}(x, y) = \frac{1}{2A_{e}} \left[ (x_{3}^{e}y_{1}^{e} - y_{3}^{e}x_{1}^{e}) + (y_{3}^{e} - y_{1}^{e})x + (x_{1}^{e} - x_{3}^{e})y \right]
$$
\n
$$
N_{3}^{e}(x, y) = \frac{1}{2A_{e}} \left[ (x_{1}^{e}y_{2}^{e} - y_{1}^{e}x_{2}^{e}) + (y_{1}^{e} - y_{2}^{e})x + (x_{2}^{e} - x_{1}^{e})y \right]
$$
\n
$$
A_{0} = \frac{1}{2} \left[ 1 \quad x_{1}^{e} \quad y_{1}^{e} \right]
$$
\n
$$
A_{0} = \frac{1}{2} \left[ 1 \quad x_{2}^{e} \quad y_{2}^{e} \right] = \frac{1}{2} \left[ (x_{2}^{e}y_{3}^{e} - y_{2}^{e}x_{3}^{e}) + (x_{3}^{e}y_{1}^{e} - y_{3}^{e}x_{1}^{e}) + (x_{1}^{e}y_{2}^{e} - y_{1}^{e}x_{2}^{e}) \right]
$$
\n(7.8)

### **Osservazione**

Si noti che ciascuna delle tre funzioni di forma  $N_j^e(x, y)$   $j = 1,2,3$  $j(x, y)$   $j = 1,2,3$  assume valore pari a 1 in corrispondenza del vertice jmo del triangolo e 0 negli altri 2 vertici. In fig. 7.5 è riportato l'andamento della funzione  $N_1^e(x, y)$ 

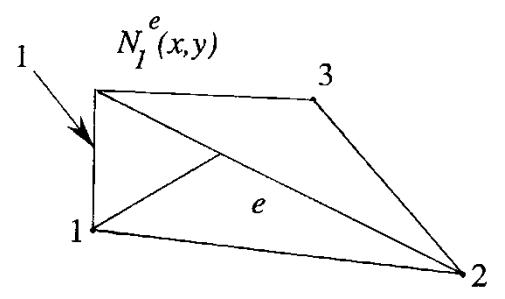

Figura 7.5: andamento della funzione di forma nell'elemento.

Si noti che questa funzione risulta nulla per ogni punto appartenente al lato congiungente i nodi 2 e 3. Risultato analogo si ha per  $N_2^e(x, y)$  e  $N_3^e(x, y)$ . Più in generale, la funzione  $N_j^e(x, y)$   $j = 1,2,3$  $f_j(x, y)$   $j = 1,2,3$  risulta nulla per tutti i punti appartenenti al lato opposto rispetto al nodo *j*. Conseguenza di ciò è che il valore della  $\phi^e(x, y)$ in un punto generico di un lato dipende esclusivamente dai valori assunti da  $\phi_j^e$  nei nodi estremi di quel lato e non dal valore nodale del terzo nodo.

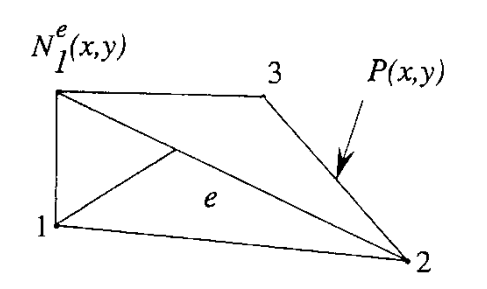

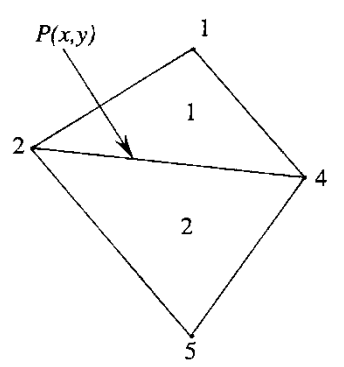

Figura 7.6: punto  $P(x, y)$  lungo il lato 2-3.

Figura 7.7: continuità della funzione approssimante lungo i lati di elementi contigui.

Ad esempio, con riferimento alla figura 7.6, si vede che il valore di  $\phi^e(x, y)$  nel punto P(x,y) che si trova sul lato 2-3 dipende solo da  $\phi_2^e$  e  $\phi_3^e$ , ma non da  $\phi_1^e$ :  $\phi^e(x, y) = N_2^e(x, y)\phi_2^e + N_3^e(x, y)\phi_3^e$ 

Questa proprietà è fondamentale in quanto assicura la continuità della funzione approssimante nel passaggio da un elemento all'altro. Come esempio si faccia riferimento ai 2 elementi adiacenti nella fig. 7.7 (in questo caso si è adoperata una numerazione globale per i nodi) e al punto P(x,y) che si trova sul lato comune 2-4.

### **10.3c Calcolo della funzione di forma nodale**  $\phi^e(x, y)$

Per calcolare la funzione  $\phi^e(x, y)$  occorre dunque calcolare le 3 funzioni di forma dell'elemento  $N_f^e(x, y)$ con  $j = 1, 2, 3$  ed è necessario allo scopo fare riferimento alla numerazione globale dei nodi e alle rispettive coordinate. Per ciascun elemento, la matrice di incidenza  $\underline{T}$  fornisce la corrispondenza tra i nodi nella numerazione globale e i nodi 1,2 e 3 della numerazione locale. Ad esempio proviamo a calcolare la funzione  $\phi^{e=2}(x, y)$  per il secondo elemento.

- Dalla riga 2 della matrice **T** si desume che la corrispondenza tra la numerazione locale e quella globale per i nodi è la seguente: nodo locale  $1=5$ ; nodo locale  $2=4$ ; nodo locale  $3=2$ .
- Dai vettori delle coordinate **X** e **Y** si ricavano le coordinate dei tre nodi  $(x_1^{e=2}, y_1^{e=2}) = (X(5), Y(5)); (x_2^{e=2}, y_2^{e=2}) = (X(4), Y(4)); (x_3^{e=2}, y_3^{e=2}) = (X(2), Y(2))$ 2 3 2 2 2 2 2 1  $x_1^{e=2}, y_1^{e=2}) = (X(5), Y(5)); (x_2^{e=2}, y_2^{e=2}) = (X(4), Y(4)); (x_3^{e=2}, y_3^{e=2}) = (X(2), Y(4));$
- Con le (7.8) si è ora in grado di determinare le tre funzioni di forma  $N_i^{e=2}(x, y)$   $j = 1,2,3$  $j(x, y)$   $j =$  $\vec{c}$  (x, y)  $j = 1,2,3$  corrispondenti ai nodi globali 5,4 e 2 rispettivamente.
- Si costruisce la funzione approssimante per l'elemento 2 come:

$$
\phi^{e=2}(x, y) = \sum_{j=1}^{3} N_j^{e=2}(x, y) \phi_j^{e=2} = N_1^{e=2}(x, y) \phi_5 + N_j^{e=2}(x, y) \phi_4 + N_j^{e=2}(x, y) \phi_2
$$
\n(7.10)

### **10.3d L'interpolazione globale**

Il generico nodo k=1,N della mesh risulta comune ad un insieme  $\varepsilon(k)$  di più elementi triangolari. Ad esempio per il nodo 2,  $\varepsilon(k) = \{1,2,3\}.$ 

Sommando tutte le funzioni di forma relative agli elementi *e* che ammettono il nodo *k* come vertice, si ottiene la cosiddetta *funzione nodale* relativa al nodo k, che vale 1 nel nodo k e vale 0 in tutti gli altri nodi:

$$
\begin{cases}\nh_k(x, y) = \sum_{e \in \varepsilon(k)} N_f^e(x, y) & \text{con } (x, y) \neq (x_k, y_k) \\
h_k(x, y) = 1 & \text{con } (x, y) = (x_k, y_k)\n\end{cases}
$$
\n(7.11)

L'insieme delle N funzioni nodali costituisce una base per le funzioni affini in ciascun  $\Omega_e$ , essendo le (7.11) funzioni linearmente indipendenti e generatrici di ogni funzione affine in ciascun elemento *e*.

Ad esempio per il nodo 2 (numerazione globale), ricordando la matrice **T**, risulta:  $(x, y) = N_1^{e=1}(x, y) + N_3^{e=2}(x, y) + N_3^{e=3}(x, y)$ 3 2 3 1  $h_2(x, y) = N_1^{e=1}(x, y) + N_3^{e=2}(x, y) + N_3^{e=3}(x, y)$ 

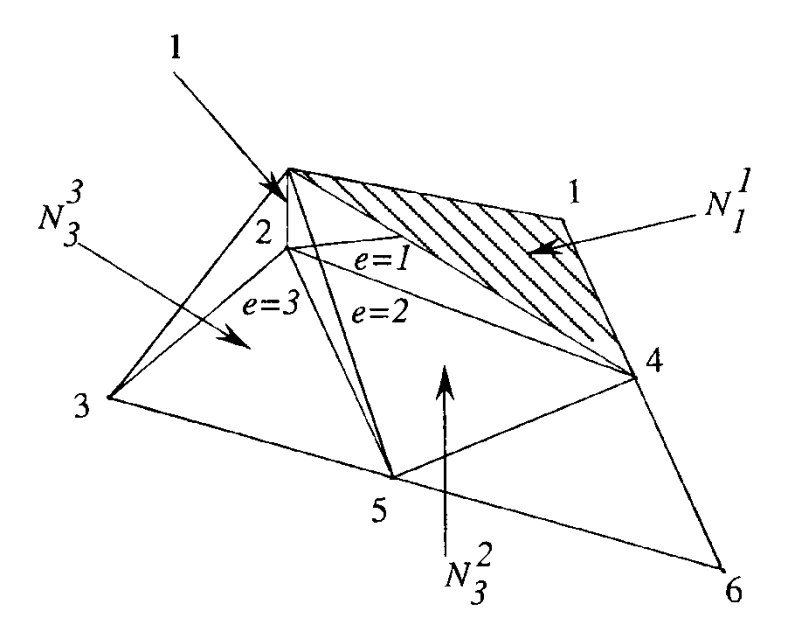

Figura 7.8: funzione nodale relativa al nodo 2.

Con queste definizioni, l'approssimazione lineare a tratti della funzione incognita

 $\varphi$  nel generico punto P del dominio  $\Omega$  si scrive:

$$
\phi(P) = \sum_{k=1}^{N} h_k(P)\phi_k \, , \, (7.12)
$$

dove  $\phi_k$  è il valore della funzione nel nodo k.

Pertanto, noti i valori della funzione potenziale incognita nei nodi, è anche nota un'approssimazione lineare a tratti della funzione incognita secondo la (7.12).

Si badi però che nei metodi FEM l'incognita è sempre l'approssimazione della funzione, e non i suoi valori nodali, benché, in questo caso particolare, l'approssimazione si ottenga a partire da questi valori.

La cosa sarà maggiormente evidente quando diremo che è possibile pervenire a una differente approssimazione della funzione incognita basata non sui valori dei potenziali nodali ma sugli integrali di linea del campo elettrico incognito eseguiti lungo i lati della mesh (edge-elements).

# **10.4 IL METODO DI RITZ**

Il metodo di Ritz consiste nel risolvere il problema (7.1) con le condizioni di interfaccia (7.2) e le condizioni al contorno (7.4) cercando una soluzione per la corrispondente formulazione variazionale nello spazio (approssimato) delle funzioni lineari a tratti del tipo (7.12).

Si è visto in precedenza come una formulazione variazionale associata al problema sia derivabile in maniera semplice e generale solo in presenza di condizioni al contorno omogenee.

Poiché nel nostro caso le condizioni al contorno non rispettano questo vincolo, occorre stabilire in via preliminare una formulazione variazionale equivalente a quella forte sotto condizioni al contorno di tipo non-omogenee.

## **10.4a FORMULAZIONE VARIAZIONALE PER CONDIZIONI AL CONTORNO NON OMOGENEE**

Si è dimostrato in precedenza come l'operatore  $L = -\nabla \cdot (\varepsilon \nabla)$  sia auto-aggiunto e definito positivo rispetto all'usuale prodotto scalare solo nell'ipotesi in cui le condizioni al contorno di Dirichlet o di Neumann siano omogenee. Questo risultato resta valido anche se le condizioni al contorno sono omogenee di tipo misto come nel caso (7.4)

Nel caso di condizioni (7.4) non-omogenee, occorre introdurre una funzione ausiliaria *u* definita in  $\Omega$  che sul contorno  $\partial\Omega$  soddisfi alle stesse condizioni al contorno non-omogenee di  $\phi$ . A parte questo vincolo, *u* può essere scelta in modo arbitrario.

Appare dunque chiaro che la funzione incognita  $\phi' = \phi \cdot u$  (7.13)

- Soddisfa all'equazione:  $L\varphi' = \rho - Lu$
- Soddisfa a condizioni al contorno omogenee.

Dunque a  $\phi'$  si possono applicare i ragionamenti fatti precedentemente e cioè introdurre una formulazione variazionale, richiedendo che la soluzione renda minimo il funzionale:

$$
F(\phi') = \frac{1}{2} \langle L\phi', \phi' \rangle - \langle \rho - Lu, \phi' \rangle \quad (7.15)
$$

e cioè, sostituendo la (7.13) nella (7.15), si ha che  $\phi$  deve rendere minimo il funzionale:

$$
F(\phi) = \frac{1}{2} \langle L(\phi - u), (\phi - u) \rangle - \langle \rho - Lu, (\phi - u) \rangle \tag{7.16}
$$

Eliminando dalla (7.16) i termini che non dipendono da  $\phi$  e che pertanto sono inessenziali nel processo di minimizzazione, si ottiene:

$$
F(\phi) = \frac{1}{2} \langle L(\phi), (\phi) \rangle - \frac{1}{2} \langle L(\phi), u \rangle + \frac{1}{2} \langle L(u), (\phi) \rangle - \langle \rho, \phi \rangle
$$
 (7.17)

Sostituendo nella (7.17) l'espressione dell'operatore  $L = -\nabla \cdot (\mathcal{E} \nabla)$ , si ricava:

$$
F(\phi) = \frac{1}{2} \int_{\Omega} \left[ -\nabla \cdot (\varepsilon \nabla \phi) \right] \phi \, dV - \frac{1}{2} \int_{\Omega} \left[ -\nabla \cdot (\varepsilon \nabla \phi) \right] u \, dV + \frac{1}{2} \int_{\Omega} \left[ -\nabla \cdot (\varepsilon \nabla u) \right] \phi \, dV - \int_{\Omega} \rho \phi dV \, (7.18)
$$

Dalla seconda identità di Green applicata al secondo e terzo addendo si ottiene:

$$
F(\phi) = \frac{1}{2} \int_{\Omega} \left[ -\nabla \cdot (\varepsilon \nabla \phi) \right] \phi \, dV + \frac{1}{2} \int_{\partial \Omega} \varepsilon (u \frac{\partial \phi}{\partial n} - \phi \frac{\partial u}{\partial n}) dS - \int_{\Omega} \rho \phi dV \tag{7.19}
$$

Poiché *u* e  $\phi$  soddisfano alle medesime condizioni al contorno su  $\partial \Omega = \Gamma_1 \cup \Gamma_2$ , l'integrale di superficie diventa:

$$
\int_{\partial\Omega} \varepsilon (u \frac{\partial \varphi}{\partial n} - \varphi \frac{\partial u}{\partial n}) dS = \int_{\Gamma_1} \varepsilon (p \frac{\partial \varphi}{\partial n} - p \frac{\partial u}{\partial n}) dS + \int_{\Gamma_2} u(q - \gamma \varphi) - \varphi (q - \gamma u) dS \quad (7.20)
$$

Eliminando i termini non contenenti  $\phi$  e sostituendo nella (7.19) si ottiene un'espressione nella quale non compare la funzione *u*:

$$
F(\phi) = \frac{1}{2} \int_{\Omega} \left[ -\nabla \cdot (\varepsilon \nabla \phi) \right] \phi \, dV + \frac{1}{2} \int_{\Gamma_1} \varepsilon \, p \, \frac{\partial \phi}{\partial n} \, dS - \frac{1}{2} \int_{\Gamma_2} \phi \, q \, dS - \int_{\Omega} \rho \, \phi \, dV \tag{7.21}
$$

Usando la prima identità di Green e le condizioni al contorno su  $\Gamma_1$  il primo integrale di volume diviene:

$$
\int_{\Omega} \left[ -\nabla \cdot (\varepsilon \nabla \varphi) \right] \varphi \, dV = \int_{\Omega} \varepsilon \nabla \varphi \cdot \nabla \varphi \, dV - \int_{\partial \Omega} \varphi \frac{\partial \varphi}{\partial n} \, dS = \int_{\Omega} \varepsilon \nabla \varphi \cdot \nabla \varphi \, dV - \int_{\Gamma_1} \varepsilon \varphi \frac{\partial \varphi}{\partial n} \, dS - \int_{\Gamma_2} \varepsilon \varphi \frac{\partial \varphi}{\partial n} \, dS
$$

E sostituendo le condizioni al contorno (7.4) nell'integrale di superficie esteso a  $\Gamma_2$ , la (7.21) assume una forma più facilmente utilizzabile:

$$
F(\phi) = \frac{1}{2} \int_{\Omega} \varepsilon \nabla \varphi \cdot \nabla \varphi \, dV - \int_{\Omega} \rho \, \varphi dV + \int_{\Gamma^2} \left( \frac{\gamma \varphi^2}{2} - \varphi \, q \right) dS \tag{7.22}
$$

Si noti che per  $\gamma=0$ , il funzionale (7.22) assume la forma introdotta nel capitolo dedicato alle formulazioni variazionali.

Pertanto il problema si riformula in modo variazionale come segue: *Detto*  $\Phi$ *={funzioni regolari, tali che*  $\chi$ *|<sub><i>P*1</sub>=p}</sub>, trovare la funzione  $\phi \in \Phi$  tale che  $F(\phi) \leq F(\psi)$   $\forall \psi \in \Phi$ , ovvero tale che il funzionale (7.22) sia minimo.

### **10.4b CONDIZIONI DI NEUMANN OMOGENEE i) Il funzionale discreto**

Vediamo come si effettua la minimizzazione di (7.22) nel caso di condizioni al contorno di Neumann omogenee ( $\gamma=0$ , q=0). Poiché il problema è 2D, si ha:

$$
F(\phi) = \frac{1}{2} \int_{\Omega} \left[ \varepsilon \left( \frac{\partial \phi}{\partial x} \right)^2 + \varepsilon \left( \frac{\partial \phi}{\partial y} \right)^2 \right] dV - \int_{\Omega} \rho \, \varphi dV \tag{7.23}
$$

Come detto, avendo discretizzato il dominio  $\Omega$  in M elementi triangolari  $\Omega_e$ , la minimizzazione andrà effettuata nello spazio funzionale approssimato delle funzioni lineari a tratti del tipo (7.12).

Il funzionale (7.23) si scrive allora nella forma:  $F(\phi) = \sum F^{e}(\phi^{e})$ 1  $\sum_{e=1}$ Ξ *m e*  $F(\phi) = \sum F^e(\phi^e)$  dove per  $\phi$  si

considera la funzione approssimante affine (7.7) continua tra elementi contigui e quindi in tutto il dominio discretizzato, laddove con  $F^e(\phi)$  si è indicato il funzionale di elemento *e*:

$$
F^{e}(\phi^{e}) = \frac{1}{2} \int_{\Omega_{e}} \left[ \varepsilon^{e} \left( \frac{\partial \phi^{e}}{\partial x} \right)^{2} + \varepsilon^{e} \left( \frac{\partial \phi^{e}}{\partial y} \right)^{2} \right] dV - \int_{\Omega_{e}} \rho^{e} \phi^{e} dV \tag{7.24}
$$

Si è assunto per semplicità che  $\rho^e$  ed  $\varepsilon^e$  siano uniformi all'interno di ciascun elemento.

Esprimendo con numerazione locale, per ciascun elemento *e* le variazioni prime del funzionale rispetto ai parametri incogniti  $\phi_j^e$ ,  $j = 1,2,3$  nella forma:

$$
\delta F^e(\phi^e) = \frac{\partial F^e(\phi^e)}{\partial \phi_1^e} \delta \phi_1^e + \frac{\partial F^e(\phi^e)}{\partial \phi_2^e} \delta \phi_2^e + \frac{\partial F^e(\phi^e)}{\partial \phi_3^e} \delta \phi_3^e = 0 \ \ \forall \delta \phi^e \ (7.25)
$$

la condizione di stazionarietà impone che sia:

$$
\delta F(\phi) = \sum_{e=1}^{M} \delta F^{e}(\phi^{e}) = \sum_{e=1}^{M} \frac{\partial F^{e}(\phi^{e})}{\partial \phi_{1}^{e}} \delta \phi_{1}^{e} + \frac{\partial F^{e}(\phi^{e})}{\partial \phi_{2}^{e}} \delta \phi_{2}^{e} + \frac{\partial F^{e}(\phi^{e})}{\partial \phi_{3}^{e}} \delta \phi_{3}^{e} = 0 \ \ \forall \delta \phi^{e} \tag{7.26}
$$

Come al solito, attraverso la matrice **T** è possibile legare la numerazione locale dei nodi degli elementi con la numerazione globale dei nodi.

Per il nostro esempio, il vettore dei nodi ha 6 elementi:  $\varphi = [\phi_{_1}, \phi_{_2}, \phi_{_3}, \phi_{_4}, \phi_{_5}, \phi_{_6}]$ Mentre per quanto riguarda la corrispondenza tra valori locali e globali, con riferimento all'elemento (2) si ha:

$$
\boldsymbol{\phi}^{e=2} = [\phi_1^{e=2}, \phi_2^{e=2}, \phi_3^{e=2}]^{\mathrm{T}} = [\phi_5, \phi_4, \phi_2]^{\mathrm{T}}
$$

e una corrispondenza simile vale anche per le variazioni dei valori nodali:

$$
\delta\phi^{e=2}=[\delta\phi_1^{e=2},\delta\phi_2^{e=2},\delta\phi_3^{e=2}]^{\mathrm{T}}=[\delta\phi_5,\,\delta\phi_4,\,\delta\phi_2]^{\mathrm{T}}
$$

Pertanto, indicando le variazioni con numerazione globale e raccogliendo i termini omologhi, si ottiene:  $\delta F = {\delta \phi}^T v = 0 \ \ \forall \delta \phi \ (7.27)$  dove  $v$  è un vettore di dimensione N che raccoglie accorpati i termini  $\frac{1}{2}$  i=1,2,3. *i*  $F^e$ ( $\phi^e$  $\phi_i$  $\phi^{\prime}$  $\widehat{o}$  $\partial F^{\textit{e}}\left( \phi^{\textit{e}} \right)$ 

Dovendo la (7.27) valere per ogni vettore di variazioni  $\delta\phi$ , deve risultare 0  $=\sum_{e=1}^{n} \nu^{e} =$ *M e*  $v = \sum v^e = 0$  (7.28)

Dove ciascun vettore  $\underline{v}^e$  relativo all'elemento *e*, è determinato inserendo i termini  $\frac{f(z)}{g}$  i=1,2,3, nelle corrispondenti posizioni globali  $h=T(e,i)$  individuate attraverso la matrice di incidenza T alla riga *e* (elemento) ed alla colonna *i* (numerazione locale del nodo). *i*  $F^e$ ( $\phi^e$  $\ket{\phi_i}$  $\phi$ д  $\partial F^{\textit{e}}\left( \phi^{\textit{e}} \right)$ 

Nel nostro esempio si ha  $\delta \phi = [\delta \phi_1, \delta \phi_2, \delta \phi_3, \delta \phi_4, \delta \phi_5, \delta \phi_6]$  e il vettore <u>*v*</u> può essere assemblato come:  $\underline{v} = \underline{v}^{e-1} + \underline{v}^{e-2} + \underline{v}^{e-3} + \underline{v}^{e-4}$ . In dettaglio

$$
e = 1: \ v^{e=1} = \begin{bmatrix} \frac{\partial F^{e=1}(\phi^{e=1})}{\partial \phi_3^{e=1}} & \frac{\partial F^{e=1}(\phi^{e=1})}{\partial \phi_1^{e=1}} & 0 & \frac{\partial F^{e=1}(\phi^{e=1})}{\partial \phi_2^{e=1}} & 0 & 0 \end{bmatrix}^T
$$
  
\n
$$
e = 2: \ v^{e=2} = \begin{bmatrix} 0 & \frac{\partial F^{e=2}(\phi^{e=2})}{\partial \phi_3^{e=2}} & 0 & \frac{\partial F^{e=2}(\phi^{e=2})}{\partial \phi_2^{e=2}} & \frac{\partial F^{e=2}(\phi^{e=2})}{\partial \phi_1^{e=2}} & 0 \end{bmatrix}^T
$$
  
\n
$$
e = 3: \ v^{e=3} = \begin{bmatrix} 0 & \frac{\partial F^{e=3}(\phi^{e=3})}{\partial \phi_3^{e=3}} & \frac{\partial F^{e=3}(\phi^{e=3})}{\partial \phi_1^{e=3}} & 0 & \frac{\partial F^{e=3}(\phi^{e=3})}{\partial \phi_2^{e=3}} & 0 \end{bmatrix}^T
$$
  
\n
$$
e = 4: \ v^{e=4} = \begin{bmatrix} 0 & 0 & 0 & \frac{\partial F^{e=4}(\phi^{e=4})}{\partial \phi_3^{e=4}} & \frac{\partial F^{e=4}(\phi^{e=4})}{\partial \phi_1^{e=4}} & \frac{\partial F^{e=4}(\phi^{e=4})}{\partial \phi_2^{e=4}} & \end{bmatrix}^T
$$

Da queste espressioni si evince che la componente generica del vettore  $\underline{v}$  è combinazione lineare delle derivate parziali  $\frac{Q}{\sigma}$ *i*  $F^e$ ( $\phi^e$  $\ket{\phi_i}$  $\cancel{\phi}$  $\widehat{o}$  $\partial F^{\textit{e}}\left( \phi^{\textit{e}} \right)$ 

#### **ii**) Calcolo delle derivate parziali  $\frac{G - G}{\partial x}$ *i*  $F^e$ ( $\phi^e$  $\phi_i$  $\cancel{\phi}^{\scriptscriptstyle\prime}$  $\widehat{o}$  $\partial F^{\textit{e}}\left( \phi^{\textit{e}} \right)$

Sostituendo la (7.7), il funzionale di elemento (7.24), diventa:

$$
F^{e}(\phi^{e}) = \frac{1}{2} \int_{\Omega_{e}} \left[ \varepsilon^{e} \left( \sum_{j=1}^{3} \frac{\partial N_{j}^{e}}{\partial x} \phi_{j}^{e} \right)^{2} + \varepsilon^{e} \left( \sum_{j=1}^{3} \frac{\partial N_{j}^{e}}{\partial y} \phi_{j}^{e} \right)^{2} \right] dV - \int_{\Omega_{e}} \rho^{e} \sum_{j=1}^{3} N_{j}^{e} \phi_{j}^{e} dV
$$

e derivando rispetto ai valori nodali  $\phi_i^e$  con *i*=1,2,3 si ottiene:

$$
\frac{\partial F^e}{\partial \phi_i^e} = \int_{\Omega} \left[ \varepsilon^e \left( \sum_{j=1}^3 \frac{\partial N_j^e}{\partial x} \phi_j^e \right) \frac{\partial N_i^e}{\partial x} + \varepsilon^e \left( \sum_{j=1}^3 \frac{\partial N_j^e}{\partial y} \phi_j^e \right) \frac{\partial N_i^e}{\partial y} \right] dV - \int_{\Omega} \rho^e \sum_{j=1}^3 N_i^e dV
$$

che si riscrive come:

$$
\frac{\partial F^e}{\partial \phi_i^e} = \sum_{j=1}^3 \phi_j^e \int_{\Omega} \left[ \varepsilon^e \left[ \frac{\partial N_j^e}{\partial x} \frac{\partial N_i^e}{\partial x} + \frac{\partial N_j^e}{\partial y} \frac{\partial N_i^e}{\partial y} \right] \right] dV - \int_{\Omega} \rho^e \sum_{j=1}^3 N_i^e dV \tag{7.29}
$$

Oppure in forma matriciale:  $\frac{G}{\partial A^e} = \underline{\mathbf{K}}^e \underline{\boldsymbol{\varphi}}^e - \underline{\boldsymbol{\varphi}}^e$  (7.30) Avendo posto:  $\frac{\partial F}{\partial \phi} = \frac{\partial F}{\partial \phi} \frac{\partial F}{\partial \phi} \frac{\partial F}{\partial \phi} \frac{\partial F}{\partial \phi}$ ,  $\phi^e = \phi_1^e \phi_2^e \phi_3^e$ *T e e e e e e e*  $F^e$  |  $\partial F^e$   $\partial F^e$   $\partial F$ 1 Y<sub>2</sub> Y<sub>3</sub> 1  $\nu \psi_2$   $\nu \psi_3$  $\frac{\partial}{\partial t} \frac{\partial}{\partial t} = \phi^e = \phi_1^e \phi_2^e \phi_3^e$  $\overline{\partial \phi^e}$  =  $\overline{\partial \phi^e_1}$   $\overline{\partial \phi^e_2}$   $\overline{\partial \phi^e_3}$   $\phi^e$  = I  $\overline{\phantom{a}}$  $\mathsf{I}$ L  $\lceil$  $\widehat{o}$  $\widehat{o}$ д  $\widehat{o}$ д  $\frac{\partial F^e}{\partial \boldsymbol\phi^e} = \left| \frac{\widehat{c}}{\widehat{c}} \right|$ д *e*  $\frac{dF^e}{dt} = \mathbf{K}^e \mathbf{\varphi}^e - \mathbf{b}$ д д  $\phi^{\prime}$ 

$$
b^{e} = \left[ \int_{\Omega_{e}} \rho^{e} \sum_{j=1}^{3} N_{1}^{e} dV \int_{\Omega_{e}} \rho^{e} \sum_{j=1}^{3} N_{2}^{e} dV \int_{\Omega_{e}} \rho^{e} \sum_{j=1}^{3} N_{3}^{e} dV \right]
$$

ed essendo **K<sup>e</sup>** una matrice quadrata simmetrica di ordine 3, di elementi:

$$
K_{ij}^e = \int_{\Omega} \left[ \varepsilon^e \left[ \frac{\partial N_j^e}{\partial x} \frac{\partial N_i^e}{\partial x} + \frac{\partial N_j^e}{\partial y} \frac{\partial N_i^e}{\partial y} \right] \right] dV, \quad i, j = 1, 2, 3
$$

Inoltre i coefficienti della matrice di elemento  $\underline{\mathbf{K}}^e$  sono indipendenti da  $\phi^e$  se il mezzo è lineare (cioè se la permittività dielettrica del mezzo ε non dipende da  $φ<sup>e</sup>$ ). In caso contrario i coefficienti della matrice dipendono da  $\phi^e$  ed il sistema è non lineare. Sfruttando la numerazione globale dei nodi la (7.30) si riscrive come:

$$
\underline{v}^e = \underline{A}^e \underline{\Phi} - \underline{u}^e (7.31)
$$

dove  $\underline{v}^e$  (risp.  $\underline{u}^e$ ) di dimensione N, relativo all'elemento *e*, si determina inserendo i 3 termini  $\frac{d^2y}{dx^2}$  (risp.  $b_i^e$ ) con i=1,2,3 nelle 3 posizioni globali corrispondenti, (*h,k)=***T***(e,i),* individuate attraverso la matrice di incidenza. *i*  $F^e$ ( $\phi^e$  $\ket{\phi_i}$  $\phi^{\prime}$ д  $\partial F^{\textit{e}}\left( \phi^{\textit{e}} \right)$ 

Ad esempio per l'elemento  $e=1$ , ricordando la matrice di incidenza, si ottiene:

$$
\underline{u}^{e=1} = \left[b_3^{e=1}, b_1^{e=1}, 0, b_2^{e=1}, 0, 0\right]^T
$$

La matrice  $\underline{\mathbf{A}}^e$  di dimensione (NxN) si ottiene inserendo nella posizione globale (h,k) i 9 termini della matrice di elemento  $\underline{\mathbf{K}}^e$  mediante la matrice di incidenza.

Ad esempio l'elemento  $K^e_{ij}$  va posizionato nella riga h= $\underline{\mathbf{T}}(e,i)$  e nella colonna k= $\underline{\mathbf{T}}(e,j)$ . Per l'elemento e=1, si ha:

1 11  $K_{11}^{e=1}$  va inserito nella riga  $\underline{\mathbf{T}}(e=1,1)=2$  e nella colonna  $\underline{\mathbf{T}}(e=1,1)=2$  di A<sup>e</sup>

1 12  $K_{12}^{e=1}$  va inserito nella riga  $\underline{\mathbf{T}}(e=1,1)=2$  e nella colonna  $\underline{\mathbf{T}}(e=1,2)=4$  di A<sup>e</sup>

$$
\mathbf{S} \text{i} \text{ ottiene:} \qquad \qquad \frac{u^{e=1}}{K_{12}^{e=1}} = \begin{bmatrix} K_{33}^{e=1} & K_{31}^{e=1} & 0 & K_{32}^{e=1} & 0 & 0 \\ K_{13}^{e=1} & K_{11}^{e=1} & 0 & K_{12}^{e=1} & 0 & 0 \\ 0 & 0 & 0 & 0 & 0 & 0 \\ 0 & 0 & 0 & 0 & 0 & 0 \\ 0 & 0 & 0 & 0 & 0 & 0 \end{bmatrix}
$$
\n
$$
K_{12}^{e=1} = \begin{bmatrix} k^{e} \left[ \frac{\partial N_{2}^{e}}{\partial x} \frac{\partial N_{1}^{e}}{\partial x} + \frac{\partial N_{2}^{e}}{\partial y} \frac{\partial N_{1}^{e}}{\partial y} \right] \end{bmatrix} dV
$$

Gli integrali nella (7.29) si calcolano agevolmente in forma analitica utilizzando le funzioni di forma affine; ad esempio ricordando le espressioni delle funzioni di forma si ha:

$$
K_{12}^e = \varepsilon^e \left[ \frac{\left( y_3^e - y_1^e \right) \left( y_2^e - y_3^e \right)}{4A^e A^e} + \frac{\left( x_1^e - x_3^e \right) \left( x_3^e - x_2^e \right)}{4A^e A^e} \right] A^e
$$
  
mente avendo assunto  $f^e$  uniforme in *e*, risulta  $b_i = \int_{\Omega_e} \rho^e N_i^e d\Omega = \frac{\rho^e A^e}{3}$ 

15

### **iii) IL SISTEMA DI EQUAZIONI ALGEBRICHE**

Il sistema di N equazioni algebriche nelle N incognite "valori nodali" si ottiene immediatamente sostituendo nella (7.28)  $\underline{v} = \sum \underline{v}^e = 0$ 1  $=\sum_{e=1}^{\infty} \underline{v}^e =$ *M e*  $\nu = \sum v^e = 0$  l'equazione (7.31) di ciascun elemento *e* riscritta sulla base della numerazione globale dei nodi.

Si ottiene, infine: 
$$
\underline{v} = \sum_{e=1}^{M} (\underline{A}^{e} \underline{\phi} - \underline{u}^{e}) = 0 \Rightarrow \underline{A} \underline{\phi} = \underline{u}
$$
, (7.32) con  $\underline{A} = \sum_{e=1}^{M} \underline{A}^{e}$ ;  $\underline{u} = \sum_{e=1}^{M} \underline{u}^{e}$ 

Tale sistema algebrico risulta lineare se i coefficienti della matrice  $\underline{\mathbf{A}}$  sono costanti. Se invece tali coefficienti dipendono dai valori nodali  $\phi$ , si ottiene un sistema di equazioni non lineari.

$$
\underline{\underline{A}}(\underline{\phi})\underline{\phi} = \underline{u} (7.33)
$$

## **Proprietà della matrice** A

Per problemi lineari, il problema, come detto si pone nella forma:  $\underline{A}\phi = \underline{u}$ , dove la matrice A si chiama matrice di stiffness e il suo generico elemento vale:

$$
A_{ij} = \sum_{e=1}^{M} \int_{\Omega e} \left[ \varepsilon^{e} \nabla N_{i}^{e} \cdot \nabla N_{j}^{e} \right] dV = \int_{\Omega e} \left[ \varepsilon^{e} \nabla h_{i} \cdot \nabla h_{j} \right] dV \tag{7.34}
$$

In cui *h<sup>i</sup>* è la generica funzione di interpolazione globale.

La matrice di stiffness gode delle seguenti proprietà:

- È simmetrica e definita positiva; pertanto è invertibile
- Ha un elevato grado di sparsità (perché l'elemento (i,j) è non nullo solo se i nodi i e j appartengono ad uno stesso elemento)
- Se nella discretizzazione si avessero elementi di dimensioni assai diverse tra loro, i corrispondenti valori dei gradienti delle funzioni di forma sarebbero molto diseguali (più ripidi negli elementi piccoli), il che potrebbe determinare una matrice di stiffness scalata male, ovvero con elementi sulla diagonale principale di valore assoluto molto diverso, il che può dare origine a mal-condizionamenti.

# **iv) Inserimento delle condizioni di Dirichlet**

Vediamo come sia possibile imporre le condizioni di Dirichlet  $\varphi|_{\Gamma_1} = p$ 

Ricordiamo che esse vanno portate in conto nella definizione dello spazio funzionale all'interno del quale scegliere la soluzione. In altre parole, la soluzione va cercata all'interno di uno spazio funzionale il cui valore su  $\Gamma_1$  già soddisfa alle condizioni di Dirichlet.

*Ri*cordiamo inoltre che grazie alle proprietà delle funzioni interpolanti scelte (lineari a tratti), basta garantire che i valori nodali su  $\Gamma_1$  siano pari a quelli assegnati. In altre parole, nella ricerca della soluzione dovremo supporre assegnati alcuni valori nodali. Per fissare le idee supponiamo che nell'esempio di riferimento i nodi di  $\Gamma_1$  siano 3,5 e 6. Per tali nodi, i valori imposti siano rispettivamente p<sub>3</sub>, p<sub>5</sub> e p<sub>6</sub>.

Il sistema (7.32) in forma estesa diventa allora:

$$
A\begin{bmatrix} \phi_1 \\ \phi_2 \\ p_3 \\ \phi_4 \\ p_5 \\ p_6 \end{bmatrix} = \begin{bmatrix} u_1 \\ u_2 \\ u_3 \\ u_4 \\ u_5 \\ u_6 \end{bmatrix} (7.35)
$$

Che si riscrive portando al secondo membro le colonne 3,5 e 6 di A moltiplicate per p3, p<sup>5</sup> e p6.

$$
\begin{bmatrix} a_{11} & a_{12} & 0 & a_{14} & 0 & 0 \ a_{21} & a_{22} & 0 & a_{24} & 0 & 0 \ a_{31} & a_{32} & 0 & a_{34} & 0 & 0 \ a_{41} & a_{42} & 0 & a_{44} & 0 & 0 \ a_{51} & a_{52} & 0 & a_{54} & 0 & 0 \ a_{61} & a_{62} & 0 & a_{64} & 0 & 0 \ \end{bmatrix} \begin{bmatrix} \phi_1 \\ \phi_2 \\ \phi_3 \\ \phi_4 \\ \phi_5 \end{bmatrix} = \begin{bmatrix} u_1 \\ u_2 \\ u_3 \\ u_4 \\ u_5 \\ u_6 \end{bmatrix} - \begin{bmatrix} a_{13} \\ a_{23} \\ a_{33} \\ a_{44} \\ a_{45} \\ a_{56} \end{bmatrix} p_5 - \begin{bmatrix} a_{16} \\ a_{26} \\ a_{36} \\ a_{46} \\ a_{46} \\ a_{56} \end{bmatrix} p_6 \quad (7.36)
$$

Come si vede il numero delle incognite si è ridotto e pertanto occorrerebbe eliminare le 3 equazioni 3,5 e 6, in quanto ottenute calcolando le variazioni del funzionale rispetto ai valori nodali  $\phi_3$ ,  $\phi_5$  e  $\phi_6$  che non possono variare.

Per evitare di cambiare la numerazione delle incognite, riducendo il sistema si può risolvere il seguente sistema equivalente a quello iniziale.

$$
\begin{bmatrix} a_{11} & a_{12} & 0 & a_{14} & 0 & 0 \ a_{21} & a_{22} & 0 & a_{24} & 0 & 0 \ 0 & 0 & 1 & 0 & 0 & 0 \ a_{41} & a_{42} & 0 & a_{44} & 0 & 0 \ 0 & 0 & 0 & 1 & 0 & 0 \ 0 & 0 & 0 & 0 & 1 & 0 \ 0 & 0 & 0 & 0 & 0 & 1 \ \end{bmatrix} \begin{bmatrix} \phi_1 \\ \phi_2 \\ \phi_3 \\ \phi_4 \\ \phi_5 \\ \phi_6 \end{bmatrix} = \begin{bmatrix} a_{13} \\ a_{23} \\ a_{34} \\ a_{43} \\ p_5 \\ p_6 \end{bmatrix} p_3 - \begin{bmatrix} a_{15} \\ a_{25} \\ 0 \\ a_{45} \\ 0 \\ 0 \end{bmatrix} p_5 - \begin{bmatrix} a_{16} \\ a_{26} \\ 0 \\ a_{46} \\ 0 \\ 0 \end{bmatrix} p_6 \qquad (7.37)
$$

Si noti che, se gli altri coefficienti sulla diagonale principale non sono in modulo prossimi ad 1, occorre prestare attenzione affinché non si introduca una cattiva scalatura, che può essere fonte di mal-condizionamenti.

# **10.4c) Condizioni di Neumann generalizzate non omogenee**

Per introdurre le condizioni al contorno generalizzate non omogenee lungo la frontiera  $\Gamma_2$  occorre considerare il funzionale completo (7.22).

Il termine aggiuntivo rispetto a quanto esaminato per  $\gamma = q=0$  è dato dall'integrale:

$$
G(\phi) = \iint\limits_{\Gamma_2} \left( \frac{\gamma \phi^2}{2} - \phi q \right) d\Gamma \tag{7.38}
$$

che, può essere espresso (in modo analogo a quanto fatto prima con *F*) come:

$$
G(\phi) = \sum_{s=1}^{S} G^{s}(\phi^{s}) \quad (7.39)
$$

dove si è denotato con S il numero di lati della frontiera  $\Gamma_2$  e con  $\phi_s$  la funzione approssimante affine per il lato *s*, continua tra due lati contigui della frontiera, definita come:  $\phi^s = N_1^s \phi_1^s + N_2^s \phi_2^s = (1 - \xi) \phi_1^s + \xi \phi_2^s$ , (7.40) dove  $0 \le \xi \le 1$  rappresenta l'ascisse curvilinea locale del segmento s di estremi 1 e 2 nella numerazione locale.

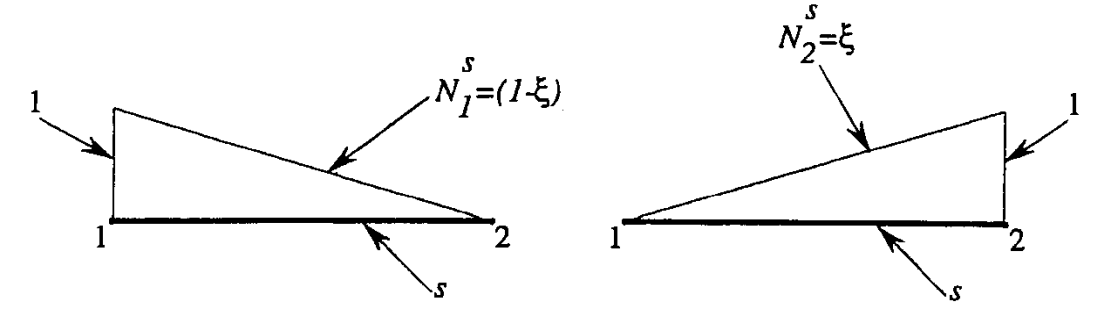

Figura 7.9: funzioni di forma affini per i lati del contorno.

Con ragionamento analogo a quello già sviluppato, la stazionarietà comporta che la (7.28) divenga ora:  $\underline{v} + \underline{w} = \sum \underline{v}^e + \sum \underline{w}^s = 0$ 1 1  $+\underline{w}=\sum_{e=1}\underline{v}^e+\sum_{s=1}\underline{w}^s=$ *S s M e*<sup>*S*</sup> *s e*  $\underline{v} + \underline{w} = \sum \underline{v}^e + \sum \underline{w}^s = 0$  dove  $\underline{w}$  è il vettore di dimensione N che raccoglie accorpati i due termini di derivata parziale *s*  $G^s$  (  $\phi^s$ 1  $(\phi^s)$  $\phi_{\rm i}$  $\phi$  $\widehat{o}$ õ  $e^{\frac{36}{24s}}$  $G^s$  (  $\phi^s$ 2  $(\phi^s)$  $\phi_{\varepsilon}$  $\phi$ õ õ calcolati per ciascun lato *s* con  $s=1,..., S$  che compongono il contorno di  $\Gamma_2$ 

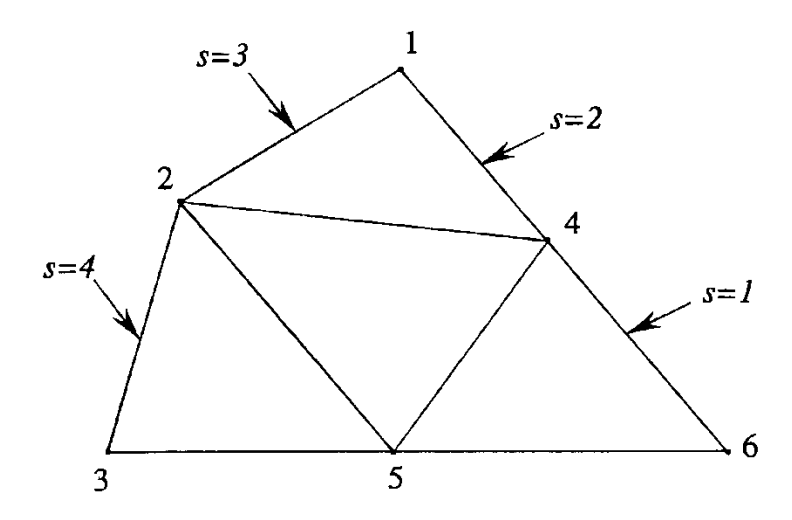

Figura 7.10: lati su cui imporre le condizioni del terzo tipo.

Per fissare le idee si faccia riferimento alla fig.7.10 dove sono stati evidenziati gli S=4 lati che approssimano  $\Gamma_2$ .

La matrice di incidenza  $T_2$  tra i lati di  $\Gamma_2$  ed i nodi 1,2 del lato *s* è:  $\overline{\phantom{a}}$  $\overline{\phantom{a}}$  $\overline{\phantom{a}}$  $\overline{\phantom{a}}$  $\overline{\phantom{a}}$  $\overline{\phantom{a}}$ L  $\sqrt{}$ Ξ 2 3 1 2 4 1 6 4  $\underline{\mathbf{T}}_{2}$ (7.41)

Il vettore  $\mathbf{w} = \mathbf{w}^{s=1} + \mathbf{w}^{s=2} + \mathbf{w}^{s=3} + \mathbf{w}^{s=4}$  che accorpa i termini delle derivate parziali, risulta pari ad una combinazione lineare delle derivate parziali *s*  $G^s(\phi^s)$  $\phi_i$  $\cancel{\phi}$  $\widehat{o}$  $\partial G^s(\phi^s)$ *i=1,2*

$$
s = 1: \ w^{s=1} = \begin{bmatrix} 0 & 0 & 0 & \frac{\partial G^{s=1}(\phi^{s=1})}{\partial \phi_2} & 0 & \frac{\partial G^{s=1}(\phi^{s=1})}{\partial \phi_1} \\ 0 & 0 & \frac{\partial G^{s=1}(\phi^{s=1})}{\partial \phi_2} & 0 \\ 0 & 0 & \frac{\partial G^{s=2}(\phi^{s=2})}{\partial \phi_1} & 0 \\ 0 & 0 & \frac{\partial G^{s=2}(\phi^{s=2})}{\partial \phi_1} & 0 \end{bmatrix}
$$
  
\n
$$
s = 3: \ w^{s=3} = \begin{bmatrix} \frac{\partial G^{s=3}(\phi^{s=3})}{\partial \phi_1} & \frac{\partial G^{s=3}(\phi^{s=3})}{\partial \phi_2} & 0 & 0 \\ 0 & \frac{\partial G^{s=4}(\phi^{s=4})}{\partial \phi_2} & \frac{\partial G^{s=4}(\phi^{s=4})}{\partial \phi_1} & 0 & 0 \end{bmatrix}
$$
  
\n
$$
s = 4: \ w^{s=4} = \begin{bmatrix} 0 & \frac{\partial G^{s=4}(\phi^{s=4})}{\partial \phi_2} & \frac{\partial G^{s=4}(\phi^{s=4})}{\partial \phi_1} & 0 & 0 \\ 0 & 0 & 0 & 0 \\ 0 & 0 & 0 & 0 \end{bmatrix}
$$

#### **i**) Calcolo delle derivate parziali  $\frac{1}{2}$ *i*  $G^s$  (  $\phi^s$  $\phi_i$  $\cancel{\phi}$  $\widehat{o}$  $\partial G^s(\phi^s)$

Sostituendo la  $(7.40)$  nella  $(7.39)$ , il funzionale del generico lato *s* di  $\Gamma_2$  diventa:

$$
G^{s}(\phi^{s}) = \int_{\Gamma_{s}} \left( \frac{\gamma^{s}(\phi^{s})^{2}}{2} - \phi^{s} q^{s} \right) d\Gamma \tag{7.42}
$$

Derivando rispetto ai valori nodali  $\phi_1^s$  e  $\phi_2^s$  si ottiene:

$$
\frac{\partial G^s}{\partial \phi_i^s} = \left( \int_{\Gamma_s} N_i^s N_1^s \gamma^s d\Gamma \right) \phi_i^s + \left( \int_{\Gamma_s} N_i^s N_2^s \gamma^s d\Gamma \right) \phi_2^s - \left( \int_{\Gamma_s} q^s N_i^s d\Gamma \right); \ i = 1, 2 \ (7.43)
$$

Le 2 equazioni (7.43) possono essere messe in forma matriciale con numerazione

locale: *S S S s s*  $K^{\scriptscriptstyle{\mathrm{b}}} \phi^{\scriptscriptstyle{\mathrm{b}}}-b$  $\left. \frac{G^s}{g} \right| = K^S \phi^S$  $\overline{\phantom{a}}$  $\overline{\phantom{a}}$  $\overline{\phantom{a}}$ I  $\mathsf{I}$  $\overline{\phantom{a}}$  $\lceil$  $\widehat{o}$ д  $\phi^{\cdot}$  $\overline{\phi^s}$  = **^**  $\varphi$  - *b* (7.44);

 $\frac{\partial G^S}{\partial \phi^S} = \left[ \frac{\partial G^S}{\partial \phi^S} \frac{\partial G^S}{\partial \phi^S} \right], \phi^S = \left[ \phi_1^S \phi_2^S \right]$ *T S S S S S*  $G^S$   $\left[ \begin{array}{cc} \partial G^S & \partial G \end{array} \right]$  $\frac{1}{2}$  $v_1$   $\vee v_2$  $\phi^S = |\phi_1^S|$ ,  $\phi^S = |\phi_1^S|$  $\frac{\partial}{\partial \phi^S} = \left| \frac{\partial}{\partial \phi_1^S} \frac{\partial}{\partial \phi_2^S} \right|, \phi^S =$  $\overline{\phantom{a}}$  $\overline{\phantom{a}}$  $\overline{\phantom{a}}$ L  $\mathbf{r}$  $\partial$  $\partial$  $\partial$  $\partial$  $=$  $\partial$  $\partial$  $\overline{\phantom{a}}$  $\overline{\phantom{a}}$  $\overline{\phantom{a}}$  $\mathsf{I}$ L  $\Box$  $\mathbb{E}\Big[\int q^S N_1^S d\Gamma \quad \int q^S N_2^S d\Gamma\Big]$  *S S S S*  $b^S = \left| \int q^S N_1^S d\Gamma \right| q^S N_2^S d\Gamma$  $=\int \gamma^s N^S_i N^S_j d\Gamma$  $K^3 = \frac{1}{2} \gamma^s N^3 N^3 d$  $S_{ij}^S = \int \gamma^s N_i^S N_j^S d\Gamma$  .

e  $\underline{\mathbf{K}}^S$  è una matrice quadrata 2x2 i cui elementi sono:  $K^S_{\nu}$  =

Г *S* Gli integrali nella  $(7.43)$  si calcolano per via analitica se q<sup>s</sup> è uniforme lungo il lato s e le funzioni di forma sono affini.

Sfruttando la numerazione globale dei valori nodali risulta

$$
w^S = A^S \phi - u^S \left(7.45\right)
$$

Il vettore  $u^s$ , di dimensione N, è determinato inserendo i 2 termini  $b_i^s$ , *i*=1,2, nelle posizioni globali *h=T2(s,i)*.

La matrice A<sup>S</sup> si ottiene inserendo nella posizione globale corrispondente i 4 termini della matrice di elemento  $\underline{\underline{K}}^s$  mediante la matrice di incidenza: l'elemento  $K^s_{ij}$  va inserito nelle posizioni globali alla riga *h=T2(s,i)* e colonna *k=T2(s,j).* Ad esempio per il lato *s=1* si scrive:

$$
\underline{\underline{A}}^{s=1} = \begin{bmatrix} 0 & 0 & 0 & 0 & 0 & 0 \\ 0 & 0 & 0 & 0 & 0 & 0 \\ 0 & 0 & 0 & K_{11}^{S=1} & 0 & K_{21}^{S=1} \\ 0 & 0 & 0 & 0 & 0 & 0 \\ 0 & 0 & 0 & 0 & 0 & 0 \\ 0 & 0 & 0 & K_{12}^{S=1} & 0 & K_{22}^{S=1} \end{bmatrix} \underline{u}^{s=1} = [0,0,0, u_2^{S=1},0, u_1^{S=1}]^T
$$
(7.46)

### **ii) Il sistema di equazioni algebriche complessivo**

Il sistema di N equazioni algebriche nelle N incognite valori nodali si ottiene sostituendo nella  $\sum_{n=1}^{\infty} \frac{1}{n^s} = 0$ 1 1  $\sum_{e=1} \underline{v}^e + \sum_{s=1} \underline{w}^s =$ *S s M e*<sup>*S*</sup> *s e*  $\underline{v}^e + \sum \underline{w}^s = 0$  l'equazione (7.33) per ciascun elemento *e* e l'equazione (7.45) per ciascun lato *s* riscritte secondo la numerazione globale dei valori nodali. Si ottiene:

$$
\sum_{e=1}^{M} \left( \underline{A}^{e} \underline{\phi} - \underline{u}^{e} \right) + \sum_{s=1}^{S} \left( \underline{A}^{s} \underline{\phi} - \underline{u}^{s} \right) = 0 \Rightarrow \underline{A} \underline{\phi} = \underline{u} \tag{7.47}
$$

Dove si è posto:  $\underline{A} = \sum_{e=1}^{\infty} \underline{A}^e + \sum_{S=1}^{\infty} \underline{A}^S$ ;  $\underline{u} = \sum_{e=1}^{\infty} \underline{u}^e + \sum_{S=1}^{\infty}$  $=$  > A + > A :  $u =$  >  $u +$ *S S M e*<sup>*S*</sup> *S S e*  $\frac{S}{S}$  *S*  $\frac{M}{S}$  *e S M M e S M S e*  $u^e + \sum A^3$ ;  $u = \sum u^e + \sum u^e$ 1  $S=1$   $e=1$   $S=1$  $A = \sum A^{\epsilon} + \sum A^{\epsilon}$ ;

Tale sistema algebrico risulta lineare se i coefficienti della matrice  $\underline{A}$  sono costanti. Se invece tali coefficienti dipendono dai valori nodali  $\phi$  si ottiene un sistema di equazioni non lineari:  $\underline{A}(\phi)\phi = \underline{u}$  (7.48)

# **10.4d) CONVERGENZA**

Come nel caso delle differenze finite, è necessario definire dei criteri per qualificare la bontà delle soluzioni trovate.

Per le differenze finite si erano introdotti i concetti di convergenza, consistenza e stabilità degli schemi considerati.

- Nel problema dell'elettrostatica, che è stazionario, ovviamente non ha molto senso porsi il problema della stabilità (non c'è evoluzione nel tempo). Ci si potrebbe al più porre il problema della stabilità della soluzione rispetto a piccole variazioni delle condizioni al contorno, delle proprietà costitutive o delle sorgenti, che vanno ad incidere sul condizionamento della matrice di stiffness.
- Anche il concetto di consistenza non si applica in questo caso, in quanto nei metodi FEM non si discretizza l'operatore differenziale associato al problema.
- Ha senso invece porsi il problema della convergenza, che descrive se e come la soluzione trovata tende a quella vera man mano che si raffina la discretizzazione, ovvero che si aumenta il numero di elementi finiti. Allo scopo occorre definire l'errore globale che commettiamo andando a cercare la soluzione nello spazio delle funzioni lineari a tratti. Una figura di errore significativa può essere ottenuta attraverso la relazione:

$$
\sqrt{\int\limits_{\Omega} \mathcal{E} \Big|\nabla\Big(\phi_{\textit{vera}}-\phi_{\textit{appr}}\Big)^2 d\Omega}
$$

ossia la radice quadrata dell'energia della differenza tra le due soluzioni.

Con questa definizione è facile convincersi che l'errore dipende dall'errore di interpolazione commesso nell'approssimare la derivata della soluzione vera mediante le derivate delle funzioni lineari a tratti. Ricordando quanto detto a proposito dell'interpolazione polinomiale, ci aspettiamo che tale errore vada a zero come h, dove h è un indice della finezza della discretizzazione, e che tale errore dipenda dalla derivata seconda della funzione incognita.

Si può dimostrare come, in realtà, l'errore di interpolazione non tenda necessariamente a zero con h all'aumentare del numero di elementi. Affinché ciò accada, occorre garantire che i triangoli, aumentando di numero, non diventino indefinitamente ottusangoli, ovvero che non degenerino su un segmento. È questo uno dei motivi per i quali bisogna garantire che i triangoli usati nella mesh siano quanto più prossimi è possibile a triangoli equilateri. Per avere errori piccoli occorre avere h piccolo nelle regioni in cui la soluzione varia più rapidamente (ad esempio vicino agli spigoli dove il campo elettrico è più forte).

# **10.4e) DOMINI ILLIMITATI**

Sinora si è ipotizzato di risolvere il problema all'interno di un dominio limitato. Quando questa ipotesi non è verificata sorgono evidenti problemi in quanto, teoricamente, servirebbero un numero infinito di elementi finiti per modellare tutto lo spazio. Esistono alcune tecniche per affrontare questo problema e nel seguito se ne citano brevemente alcune.

# **i) Troncamento del dominio**

Il modo più semplice di trattare il problema è quello utilizzato anche nel caso delle differenze finite di troncare fittiziamente il dominio ed imporre che il potenziale sia nullo su questo contorno fittizio. Questo troncamento ovviamente introduce un errore nel modello (che si aggiunge all'errore di discretizzazione), dovuto al fatto che si assume nullo il potenziale dove non lo è. Questa considerazione fa capire che la tecnica può essere utilizzata solo se ci si pone a conveniente distanza dalle sorgenti, in modo da rendere piccolo questo errore.

# **ii) Condizioni al contorno generalizzate**

A grande distanza dalle sorgenti (che supponiamo tutte al finito) e supponendo che la carica totale non sia nulla, il potenziale deve soddisfare alle condizioni di regolarità:  $\varphi \equiv a/r$ , dove a è una opportuna costante che dipende dalla carica totale, mentre r è la distanza dal baricentro delle cariche. Stiamo in pratica supponendo di essere a distanza sufficiente dalle cariche da poter ritenere preponderante il termine di monopolo rispetto ai momenti di ordine superiori associati alla distribuzione delle cariche.

Pertanto, su una superficie sferica  $\Gamma_{\infty}$ , centrata nel baricentro delle cariche, di raggio r sufficientemente grande da includere tutte le cariche, risulta:

$$
\left. \frac{\partial \phi}{\partial n} \right|_{\Gamma^\infty} = \left. \frac{\partial \phi}{\partial r} \right|_{\Gamma^\infty} \cong -\left. \frac{a}{r^2} \right|_{\Gamma^\infty} = -\left. \frac{\phi}{r} \right|_{\Gamma^\infty} = -\frac{\phi}{R}
$$

che è un caso particolare delle condizioni del terzo tipo (7.4) viste in precedenza. Analogo ragionamento può ripetersi nel caso di geometria bidimensionale piana.

## **10.5) IL METODO DI GALERKIN**

Il metodo di Galerkin si basa sulla formulazione debole presentata in precedenza. Posto  $\Phi$ = {funzioni  $\chi$  ad energia finita, sufficientemente regolari, tali che  $\chi$ |*r*<sub>1</sub>= $p$ }, si *richiede di trovare*  $\phi \in \Phi$  *in modo che risulti* 

$$
\int_{\Omega} \text{r} \, w \, d\Omega = 0 \quad \forall w \in \Phi_0(7.49)
$$

*dove*  $\Phi_0 = \{\text{function} \ \chi \text{ and } \text{energia finite, } \text{ sufficientemente regolari, } \text{tail } \text{che } \chi|_{\Gamma} = 0\}$  e *con "r" si è denotato il residuo dell'equazione.*

In questo contesto, si cercherà la soluzione nello spazio delle funzioni lineari a tratti già visto in precedenza  $\phi(P) = \sum_{k=1}^{\infty}$ Ξ *N k*  $P$ *n*<sub>k</sub> $(h_k(P)\phi_k$ 1  $\phi(P) = \sum h_k(P)\phi_k$  (7.50)

Ne segue che il residuo dell'equazione diventa una funzione dei coefficienti  $\varphi_k$ .

Anche lo spazio  $\Phi_0$  viene approssimato con uno spazio a dimensione finita; pertanto la (7.49) viene imposta per un numero finito di funzioni test w<sub>k</sub>.  $\int r w_k d\Omega = 0$  $w_k d$ (7.51)

Le proprietà del metodo dipendono dalla scelta fatta per questa approssimazione. Si ha:

1. Il metodo di Galerkin se le funzioni peso  $w_k$  sono scelte coincidenti con alcune delle funzioni di espansione h<sup>j</sup>

Ω

- 2. Metodo di collocazione se le funzioni peso  $w_k$  sono scelte pari alla funzione delta di Dirac  $\delta_k$  centrata in un certo numero di punti prefissati.
- 3. Metodo dei minimi quadrati se si considera il seguente funzionale associato al

residuo:  $E = \frac{1}{2} \int r^2 d\Omega$ 2  $\frac{1}{2}\int r^2$ Ω  $E = \frac{1}{2} \int r^2 d\Omega$ , la cui stazionarietà comporta che si annullino le derivate  $\frac{dS}{d\Omega} = \int r \frac{dr}{d\Omega} d\Omega = 0$ д  $\frac{\partial E}{\partial \varphi_i} = \int \mathbf{r} \frac{\partial}{\partial \varphi_i}$  $\frac{\partial E}{\partial \omega} = \int$ Ω *d E <sup>r</sup>*  $\theta_k$   $\theta_k$   $\theta_k$ , per cui le funzioni di peso diventano  $\frac{1}{2}$ *k k r w*  $\partial \varphi$  $\partial$  $=$ 

Nel seguito approfondiremo il metodo di Galerkin che prevede che le funzioni di peso  $w_k$  sono scelte coincidenti con alcune delle funzioni di espansione  $h_i$ . Non vi può esser coincidenza completa a causa del differente valore assunto sulla frontiera  $\Gamma_l$  dai due spazi funzionali. In particolare, potremo scegliere come funzioni di peso  $w_k$  tutte le funzioni nodali relative a nodi che non si trovano sulla parte di frontiera sulla quale sono assegnate condizioni di Dirichlet. D'altra parte essendo noti i valori nodali in questi ultimi nodi, si vede che così facendo si ha equilibrio tra il numero di incognite nodali vere e il numero di equazioni.

Assunto come residuo:  $r = -\nabla \cdot (\varepsilon \nabla \varphi) - \rho = -\frac{1}{2r} \varepsilon \frac{\partial^2 r}{\partial x^2} - \frac{1}{2r} \varepsilon \frac{\partial^2 r}{\partial y^2} - \rho$  $\mathcal{E}(\mathcal{E}\varphi) - \rho = -\frac{\partial}{\partial x}\left[\mathcal{E}\frac{\partial \varphi}{\partial x}\right] - \frac{\partial}{\partial y}\left[\mathcal{E}\frac{\partial \varphi}{\partial y}\right] \int$  $\backslash$  $\parallel$  $\setminus$  $\bigg($  $\widehat{o}$  $\widehat{o}$  $\widehat{o}$  $\Big|-\frac{\widehat{C}}{2}$  $\int$  $\backslash$ I  $\setminus$  $\bigg($  $\widehat{o}$  $\widehat{o}$  $\widehat{o}$  $=-\nabla \cdot (\varepsilon \nabla \varphi) - \varphi = -\frac{\widehat{c}}{\varepsilon}$ *x*  $\langle$  *x*  $\rangle$  *cy*  $\langle$  *cy*  $r = -\nabla \cdot (\mathcal{E} \nabla \varphi) - \rho = -\frac{\partial}{\partial x} \left[ \mathcal{E} \frac{\partial \varphi}{\partial x} \right] - \frac{\partial}{\partial y} \left[ \mathcal{E} \frac{\partial \varphi}{\partial y} \right] - \rho (7.52)$ 

In base a quanto detto, il metodo di Galerkin prevede che siano nulle tutte le proiezioni del residuo su alcune funzioni base h<sub>k</sub>. Per semplicità, consideriamo per il momento tutte le funzioni nodali: k=1,…,N.

Si ha pertanto: 
$$
\int_{\Omega} r h_k d\Omega = \sum_{e \in \varepsilon(k)} \int_{\Omega} N_k^e r^e d\Omega = 0, k = 1, ..., N (7.53)
$$

Dove il residuo di elemento è  $r^e = -\nabla \cdot (\varepsilon^e \nabla \varphi^e) - \rho^e$  (7.54) Ad esempio la (7.53) fornisce per il nodo k=2 l'equazione:

$$
\int_{\Omega} r h_2 d\Omega = \int_{\Omega} N_1^{e=1} r^{e=1} d\Omega + \int_{\Omega} N_3^{e=2} r^{e=2} d\Omega + \int_{\Omega} N_3^{e=3} r^{e=3} d\Omega = 0 (7.55)
$$

dove  $N_1^1(x, y)$ ,  $N_3^2(x, y)$ ,  $N_3^3(x, y)$  sono le funzioni di forma per gli elementi 1,2,3 tutte relative al nodo 2, scritte con numerazione locale.

La (7.55) coinvolge i valori nodali relativi ai nodi: 1,2,3,4,5.

### **Le equazioni di elemento**

Per ciascun elemento *e* si calcolano le quantità:

$$
\int_{\Omega_e} N_1^{e=1} r^{e=1} d\Omega, \int_{\Omega_e} N_3^{e=2} r^{e=2} d\Omega, \int_{\Omega_e} N_3^{e=3} r^{e=3} d\Omega \text{ con } e=1,\dots, \text{ M (7.56)}
$$

che, assemblate, consentono di scrivere ciascuna delle (7.53). Sostituendo nella (7.56) l'espressione del residuo (7.54) si ottiene:

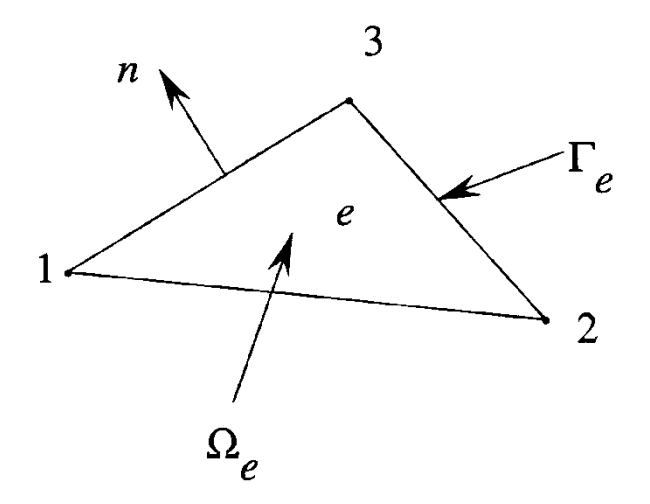

Figura 7.11: normale uscente.

 $\int \nabla \cdot (\varepsilon^e \nabla \varphi^e) N_i^e d\Omega - \int N_i^e \rho^e d\Omega = 0$  $\Omega$ e  $\Omega$  $N^e d\Omega - \mathbf{I} N^e \rho^e d$ *e e e i e i e*  $\varepsilon^e \nabla \varphi^e N_i^e d\Omega$  –  $\int N_i^e \rho^e d\Omega$  = 0 con i=1,2,3 in numerazione locale. (7.57)

- Applicando al primo integrale della (7.57) la prima identità di Green
- ricordando che n è la normale uscente dal bordo di  $\Omega_e$ , che nel caso specifico è costituito da una linea
- tenendo presente che  $\phi^{e}(x, y) = N_1^e(x, y)\phi_1^e + N_2^e(x, y)\phi_2^e + N_3^e(x, y)\phi_3^e$
- ricordando che  $\nabla \phi^e = \nabla N_1^e \phi_1^e + \nabla N_2^e \phi_2^e + \nabla N_3^e \phi_3^e$
- ed effettuando alcune elaborazioni si arriva all'espressione del residuo:

$$
\sum_{j=1}^{3} \left( \int_{\Omega_{e}} \varepsilon^{e} \frac{\partial N_{i}^{e}}{\partial x} \frac{\partial N_{j}^{e}}{\partial x} + \frac{\partial N_{i}^{e}}{\partial y} \frac{\partial N_{j}^{e}}{\partial y} d\Omega \right) \varphi_{j}^{e} - \int_{\Gamma_{e}} N_{i}^{e} \left( \varepsilon^{e} \nabla \varphi^{e} \right) \cdot \mathrm{nd} \Gamma_{e} - \int_{\Omega_{e}} N_{i}^{e} \rho^{e} d\Omega \tag{7.58}
$$

che può essere scritta in forma matriciale come  $K^e\phi^e - g^e - b^e$ 

È facile mostrare che, nell'assemblare ciascuna delle equazioni (7.53) la somma degli integrali di linea  $8i$  $g_i^e = \int N_i^e \left( \varepsilon^e \nabla \varphi^e \right) \cdot \text{nd}\Gamma$ Г *e i e*  $\mathcal{C}_i^e = \int N_i^e \left( \mathcal{E}^e \nabla \varphi^e \right) \cdot \text{n} d\Gamma$  risulta

- 1. nulla se i lati opposti al nodo k del grappolo di triangoli di  $\varepsilon(k)$  sono interni  $a \Omega$ :
- 2. non nulla per quei lati del grappolo di triangoli  $\varepsilon(k)$ , che appartengono al bordo  $\Gamma_2$  di  $\Omega$  dove vengono assegnate condizioni al contorno del terzo tipo

Infatti consideriamo la (7.66) scritta per il nodo 2 e si evidenzino i essa solamente i contributi dovuti agli integrali di linea:

$$
g_1^{e=1} + g_3^{e=2} + g_3^{e=3} =
$$
  
=  $\int_{\Gamma_{e=1}} N_1^1 \left( \varepsilon^1 \nabla \phi^1 \right) \cdot n \, d\Gamma + \int_{\Gamma_{e=2}} N_3^2 \left( \varepsilon^2 \nabla \phi^2 \right) \cdot n \, d\Gamma + \int_{\Gamma_{e=3}} N_3^3 \left( \varepsilon^3 \nabla \phi^3 \right) \cdot n \, d\Gamma$   

$$
(7.74)
$$

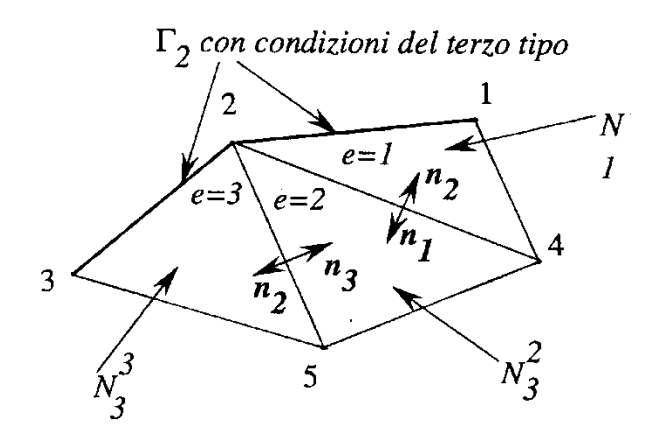

Figura 7.12: interfacce tra gli elementi.

Tenendo presente l'andamento delle funzioni di forma riportato in F 7.8 e la Fig. 7.12 e che il bordo di ciascun elemento e è orientato senso antiorario, si ha quanto segue.

- $\bullet$  Per ciascun integrale la funzione integranda è *nulla* rispettiv mente lungo i lati 3-5, 5-4, 4-1.
- Essendosi supposta *continua* in  $\Omega$  la quantità  $(\varepsilon^e \nabla \phi^e) \cdot n$  $\varepsilon^e \frac{\partial \phi^e}{\partial n}$ , il contributo al primo integrale lungo il lato interno 4 è opposto al contributo del secondo integrale lungo lo stes lato 4-2 essendo opposte le rispettive normali  $n_1$ e d  $n_2$ ; lo stes dicasi per i contributi al secondo e terzo integrale lungo il la comune  $2-5$ .
- Gli unici contributi non nulli derivano pertanto dal primo i tegrale lungo il lato 1-2 e dal terzo integrale lungo il 2-3, cisoltanto dai lati del contorno dove sono assegnate le condizio del terzo tipo.

Pertanto la  $(7.74)$ , sostituendo la condizione del terzo tipo  $(7.4)$ , riduce a:

$$
g_1^{e=1} + g_3^{e=2} + g_3^{e=3} = \int_{1 \to 2} N_1^1 \left( \varepsilon^1 \nabla \phi^1 \right) \cdot n \, d\Gamma_1 + \int_{2 \to 3} N_3^3 \left( \varepsilon^3 \nabla \phi^3 \right) \cdot n \, d\Gamma_3 =
$$
  
= 
$$
\int_{1 \to 2} N_1^1 \left( q^{e=1} - \gamma^{e=1} \phi^{e=1} \right) \, d\Gamma_1 + \int_{2 \to 3} N_3^3 \left( q^{e=3} - \gamma^{e=3} \phi^{e=3} \right) \, d\Gamma_3
$$
 (7.7)

nella quale gli ultimi due integrali sono estesi ai due segmenti del bordo  $\Gamma_2$  a destra e sinistra del nodo  $k=2$ . In generale tali integrali sono formalmente identici a quelli che compaiono nelle (7.53) essendo le funzioni di forma affini di elemento  $N_i^e$ , lungo un lato dell'elemento, coincidenti con le funzioni di forma affini di lato  $N_i^s$  introdotte nella (7.48), Fig. 7.9; inoltre è affine la funzione  $\phi^e$  lungo un lato con andamento coincidente con quello di  $\phi^s$  delle (7.48):

$$
\phi^s = N_1^s \phi_1^s + N_2^s \phi_2^s = (1 - \xi) \phi_1^s + \xi \phi_2^s
$$

Per ogni lato s del bordo di  $\Gamma_2$  conviene calcolare in maniera sistematica i seguenti integrali:

$$
K_{ij}^s=\left(\int\limits_{\Gamma^s}\gamma^sN_i^sN_j^s d\Gamma\right)\ i=1,2\ \ j=1,2
$$
 
$$
b_i^s=\int\limits_{\Gamma^s}q^s\,N_i^s d\Gamma\ i=1,2
$$

In forma matriciale scriviamo:

$$
K^s\phi^s-b^s
$$

che coincide con la (7.53). Successivamente si assemblano i termini sfruttando la matrice di incidenza  $T_2$  (7.50) tra i lati di  $\Gamma_2$  ed i nodi  $1, 2$  del lato s.

### Il sistema complessivo di equazioni

L'assemblaggio del sistema complessivo delle N equazioni negli N valori nodali in forma matriciale segue un procedimento analogo a quello già visto per il metodo di Ritz. Precisamente, si parte con un vettore nullo  $u$ , di dimensione  $N$ , e si inseriscono per ciascun elemento e i 3 termini del vettore  $b^e$ ,  $b_i^e$  nell'ordine  $i = 1, 2, 3$ , nelle tre posizioni globali corrispondenti  $h = T(e, i)$  individuate con la matrice di incidenza T alla riga e colonna i. Analogamente si parte da una matrice nulla A,  $N \times N$  e per ciascun elemento e si inseriscono nella posizione globale  $(h, k)$  i 9 termini della matrice di elemento  $K<sup>e</sup>$  mediante la matrice di incidenza: l'elemento  $K_{ij}^e$  va inserito nelle posizioni globali alla riga  $h = T(e, i)$  e colonna  $k = T(e, j)$  rispettivamente. I termini relativi agli integrali di linea vengono accorpati in  $A$  ed in  $u$  con un procedimento analogo a quello visto per l'inserimento delle condizioni al contorno del terzo tipo nel metodo di Ritz. Infatti per ogni lato  $s$ , con  $s=1,\ldots,S$ , si sommano, ai termini della matrice A, i 4 termini di  $K^s$ ;  $K^s_{ij}$  andrà sommato nelle posizioni globali alla riga  $h = T_2(s, i)$  e colonna  $k = T_2(s, j)$  rispettivamente. Allo stesso modo ai termini del vettore  $u$  si sommano i 2 termini,  $b_i^s$  nell'ordine  $i = 1, 2$  nelle 2 posizioni globali  $h = T_2(s, i)$ . In definitiva i sistemi complessivi ottenuti a partire dai due metodi di Ritz e di Galerkin risultano identici e si scrivono:

$$
A\,\phi=u
$$

Tale sistema algebrico risulta lineare se i coefficienti della matrice A sono costanti; se invece tali coefficienti dipendono dai valori nodali  $\phi$ si ottiene un sistema di equazioni non lineari:

$$
A(\phi) \phi = u
$$

Le condizioni di Dirichlet su  $\Gamma_1$  si impongono esattamente come riportato nel caso del metodo di Ritz. In particolare, come inizialmente specificato, le equazioni ottenute pesando il residuo per le funzioni nodali relative a nodi giacenti su  $\Gamma_1$  vanno eliminate.

## **10.6) RIEPILOGO DEL METODO DEGLI ELEMENTI FINITI**

- Per ogni elemento le equazioni governanti, usualmente in forma differenziale o variazionale (integrale), sono trasformate in equazioni algebriche, dette equazioni di elemento, tramite un processo di approssimazione. Questo passo viene eseguito attraverso la proiezione del campo incognito in uno spazio funzionale la cui base è costituita da funzioni di tipo polinomiale a tratti, ciascuna delle quali assume valore diverso da zero solo in una limitata regione della griglia, costituita da uno o, al più, pochi elementi tra loro adiacenti.
- I gradi di libertà della base dello spazio funzionale nel quale viene ricercata la soluzione vengono associati a parti geometriche, o *simplices,* della mesh - e cioè, nodi, lati, facce, volumi-. A seconda della scelta operata si parla di *nodeelements, edge-elements, facet-elements, volume-elements.*

Invece di calcolare direttamente le funzioni di forma associate ai simplices degli elementi reali della mesh si preferisce operare in maniera alternativa.

Si supponga di rappresentare la mesh del dominio in un sistema di riferimento cartesiano, e sia **x** il vettore delle coordinate del generico punto della mesh in tale sistema (**x** è definito *vettore delle coordinate reali o globali*).

- Si introduce un elemento *master* (o *parent*) di caratteristiche geometriche regolari (ad esempio per trattare elementi esaedrali, l'elemento master è un cubo di spigolo di lunghezza unitaria) in un sistema di coordinate locali  $\xi$ .
- · Si definiscono per l'elemento master le funzioni di forma  $\phi_i(\xi)$  (dove, ad esempio, per i node-elements, i va da 1 al numero dei nodi dell'elemento), associate al particolare tipo di simplices che si intende utilizzare (sono queste le cosiddette *parent shape functions*).
- A questo punto, per ciascuno degli elementi reali *(e)* della mesh, si definisce un'applicazione invertibile  $\mathbf{x} = \chi(e)(\xi)$  che trasforma l'elemento master nell'elemento reale (*mapping*).
- Le funzioni di forma associate a ciascun elemento reale della mesh possono così essere calcolate attraverso le parent shape functions e la funzione inversa di mapping dell'elemento  $\xi = \xi(e)(x)$  come:

$$
\varphi_i^{(e)}(x) = \varphi_i^{(e)}((x(\xi^{(e)})) = \varphi_i^{(e)}((\xi^{(e)}(x))^{-1})
$$

Tra i vari possibili modi di stabilire il mapping, viene frequentemente adoperato il cosiddetto *approccio isoparametrico*:

$$
\mathbf{x} = \sum_{k=1}^{l} \mathbf{x}_{k}^{(e)} \boldsymbol{\phi}_{k}(\boldsymbol{\xi})
$$

dove  $\mathbf{x}_{k}^{(e)}$ , k=1,2,...,l sono le coordinate degli l nodi nell' (e)<sup>mo</sup> elemento reale della mesh, mentre le  $\phi_i(\xi)$  sono le funzioni di forma nodali.

Il nome iso-parametrico deriva dal fatto che coi node-elements si adoperano le stesse funzioni  $\phi_i(\xi)$  per approssimare il campo incognito  $U(\mathbf{x})$ .

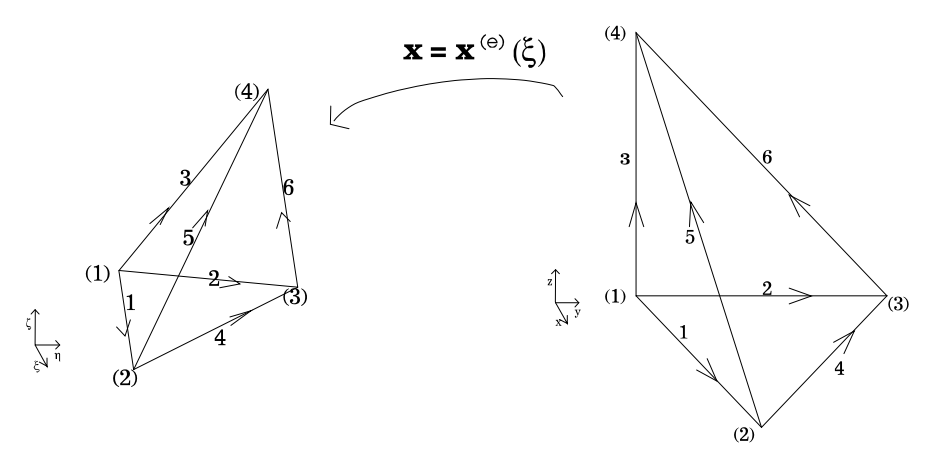

Fig.[2] Mapping dell'elemento master sull'elemento reale *(e)* attraverso la trasformazione  $\mathbf{x} = \chi^{(e)}(\xi)$ 

L'opportunità di trasformare le equazioni di partenza in equazioni algebriche consente una radicale semplificazione delle complessità di calcolo e permette l'utilizzo di una delle numerose procedure solutive ciascuna delle quali specializzata nell'affrontare una particolare classe di sistemi di equazioni algebriche.

Due aspetti importanti vanno rimarcati.

- 1. le equazioni di elemento sono dal punto di vista della struttura algebrica identiche per tutti gli elementi che sono dotati delle stesse caratteristiche geometriche. Pertanto lo sforzo analitico di formulare le equazioni di elemento va eseguito una sola volta per ciascuno degli elementi tipici utilizzati (solitamente uno o due) e non per tutti gli elementi della mesh.
- 2. poiché tanto la geometria degli elementi, quanto la struttura dello spazio funzionale approssimante vengono scelti di forma particolarmente semplice, la scrittura del sistema delle equazioni di elemento è molto agevole e non comprende più che pochi tipi di equazioni algebriche (tipicamente da 2 a 20).

I coefficienti delle equazioni di elemento sono valutati automaticamente, per ciascun elemento della mesh e successivamente assemblati in una matrice complessiva detta delle *equazioni di sistema.* Tale sistema di equazioni può tuttavia essere risolto in tempi ragionevoli sfruttando il carattere di sparsità della matrice dei coefficienti, risultato questo del criterio adottato per la scelta della base di proiezione.

Solo a questo livello vengono imposte le condizioni al contorno e, eventualmente, quelle di interfaccia tra sottoinsiemi del dominio, attraverso l'opportuna modifica delle equazioni di sistema o l'aggiunta di ulteriori equazioni di vincolo.

Resta ora da chiarire cosa siano le equazioni governanti per il metodo degli elementi finiti. A questo scopo definiamo una quantità chiamata residuo. Si supponga, per semplicità, che l'intero modello del problema sia rappresentato da una singola equazione differenziale. Si trasferiscano tutti i termini al lato sinistro (LHS), di modo che il lato destro (RHS) risulti nullo. Se ora si sostituisse alla funzione incognita, l'esatta soluzione *U*(**x**) dell'equazione differenziale, il LHS dell'equazione si annullerebbe per ogni **x** eguagliando pertanto il RHS. Se, invece dell'esatta soluzione, ne usassimo per la sostituzione una approssimante  $U_t(\mathbf{x}, a)$  -dove *a* rappresenta il vettore dei parametri liberi associati alle funzioni approssimanti  $\phi_i(\mathbf{x})$ -, la differenza sarebbe una funzione *R*(**x**,*a*) diversa da zero che viene detta residuo dell'equazione.

Il principio ispiratore di tutti i metodi basati sui residui pesati è che la soluzione numerica di un sistema di equazioni può essere trasformata nella ricerca di quell'insieme di parametri capace di rendere minimo, nel dominio di definizione, la funzione residuo.

Ciò che, all'interno di questa classe di metodi, distingue uno schema da un altro è il criterio col quale si definisce la vicinanza tra la funzione nulla e la funzione residuo. Nascono, così, i metodi del collocamento, del sottodominio, dei minimi quadrati, di Galerkin.

Nel metodo di Galerkin, in particolare, si impone che, per ogni parametro  $a_i$ , una media pesata di *R*(**x**,*a*) sull'intero dominio sia zero. Le funzioni peso coincidono con le funzioni di base  $\phi_i(x)$  associate a ciascun  $a_i$ . Si ottiene in questo modo un sistema in cui le equazioni -dette governanti- sono in numero pari al numero di funzioni di base e, dunque, al numero delle incognite.

Il metodo dei residui di Galerkin è strettamente legato ad uno schema solutivo che trova vasta rilevanza nelle formulazioni FEM e che va sotto il nome di metodo Variazionale di Ritz. Mentre la parola variazionale riporta al vasto e complesso ambito del calcolo delle variazioni, il nome Ritz richiama una specifica, semplice e ben definita tecnica che consente di ottenere soluzioni numeriche approssimate per problemi descritti in forma variazionale.

Con un'espressione di carattere generale, si può affermare che vari problemi, retti da sistemi di equazioni differenziali, ammettono una formulazione equivalente di carattere variazionale. Nel caso, denotato con *I*(*U*) un possibile funzionale scalare di tipo integrale (che a volte può essere interpretato da un punto di vista fisico come un'energia associata al sistema), corrispondente al modello differenziale del problema in oggetto, il metodo variazionale di Ritz consiste nel ricercare, all'interno dello spazio delle funzioni base, la funzione  $U_t(\mathbf{x}, a)$  che renda estremale il funzionale  $I(U)$ .

Si può dimostrare che le equazioni di elemento alle quali si perviene sono identiche a quelle ottenute attraverso il metodo di Galerkin.

Va tuttavia osservato che il metodo di Galerkin ha un maggiore spettro di applicazioni rispetto a quello di Ritz, non richiedendo necessariamente che il problema ammetta una formulazione variazionale. D'altro canto la formulazione di Ritz, ove applicabile, risulta concettualmente superiore a quella di Galerkin. Si consideri, ad esempio, un

sistema fisico in equilibrio stabile: ad esso corrisponde un minimo della sua energia potenziale; in questo caso il principio variazionale associato alle equazioni è un principio di minimo.

In problemi siffatti la sequenza di valori dell'integrale  $I(U_t)$ , corrispondente ad una sequenza di soluzioni approssimate, risulta convergere monotonicamente a patto che la sequenza degli spazi delle soluzioni sia costruita in modo che ogni termine della sequenza includa come suo sottoinsieme tutte le soluzioni rappresentabili attraverso lo spazio delle soluzioni dei termini precedenti (il che può essere ottenuto aggiungendo nuove funzioni di base senza modificare o rimuovere quelle precedenti, ovvero partizionando alcuni degli elementi della mesh in elementi più piccoli). Grazie alla monotonia della convergenza può, in ogni momento, essere stabilito un limite superiore al valore del funzionale  $I(U_t)$ .

Inoltre, se esiste anche un principio variazionale complementare, ovvero se esiste la possibilità di trovare una espressione di *I* in un ulteriore campo incognito *W*, per il quale il principio variazionale governante sia un principio di massimo, allora è possibile stabilire anche un limite inferiore per il valore del funzionale.

Trovare limiti per  $I(U_t)$  può essere importante quando il funzionale rappresenta una quantità fisica di interesse; è questo il caso, ad esempio, dell'energia potenziale di una configurazione di equilibrio o della frequenza di risonanza di un sistema vibrante.

### **10.7) Soluzione numerica dei problemi a valore iniziale o di Cauchy**

Tra le varie proposte per la soluzione numerica dei problemi a valore iniziale, sarà presentata quella che maggiore fortuna ha incontrato in letteratura: questa prevede l'uso congiunto degli Elementi finiti, per il trattamento delle variabili spaziali, e del cosiddetto time-stepping per la rappresentazione dell'evoluzione temporale.

Attraverso un metodo basato sugli elementi finiti si perviene, al termine della fase di assemblaggio delle matrici, ad un sistema di N equazione differenziali ordinarie accoppiate che per i problemi di tipo parabolico ha la forma seguente:

$$
\left[\mathbf{C}\left(\frac{\partial \mathbf{a}(t)}{\partial t}\right) + \left[\mathbf{K}\right](\mathbf{a}(t)) = (\mathbf{f}(t)) \; ; \; t \in [t_0, t_0 + T] \text{ con } \mathbf{a}(t_0) = \mathbf{a}_0 \text{ (4)}
$$

dove [**C**] è detta *matrice di capacità*, [**K**] è la *matrice di rigidità*, **f** è *il vettore di carico* e **a**<sup>0</sup> è il vettore delle condizioni iniziali assegnate.

Nei problemi misti il sistema differenziale si presenta come:

$$
\left[\mathbf{M}\left(\frac{\partial^{2} \mathbf{a}(t)}{\partial t^{2}}\right) + \left[\mathbf{C}\left(\frac{\partial \mathbf{a}(t)}{\partial t}\right) + \left[\mathbf{K}\right](\mathbf{a}(t))\right] = (\mathbf{f}(t)) \quad t \in [t_{0}, t_{0} + T] \quad \text{con } \mathbf{a}(t_{0}) = \mathbf{a}_{0} \quad (5)
$$

dove [**M**] è la *matrice di massa*, mentre [**C**] viene ora chiamata *matrice di smorzamento*, anziché *di capacità*.

Nei problemi iperbolici vale ancora la (5), a patto che [**C**] coincida con la matrice nulla di ordine N.

In tutti i metodi basati sul time-stepping il dominio temporale [t $_{0}$ , t $_{0}+T$ ] è diviso in una successione di intervalli  $\Delta t_i$ , i=1, $N_{step}$  a partire dall'istante  $t_0$ . In alcuni metodi il passo degli intervalli deve essere mantenuto costante, in altri può avere lunghezza diversa. A questo punto, anziché cercare la soluzione del sistema differenziale come un vettore **a**(t) le cui componenti a<sub>j</sub>(t)sono funzioni continue, si assumono come incognite i valori discreti  $a_i = a(t_i)$  che le funzioni assumono alla fine di ciascun time-step. Gli  $\{a_i\}$ ,  $i=1$ ,  $N_{\text{step}}$ , vengono calcolati attraverso una relazione di ricorrenza, ovvero attraverso una equazione algebrica che approssima l'equazione differenziale e che correla il valore di due (metodi a singolo step) o più (metodi multi-step) termini consecutivi della successione  $a_i$ . Nei metodi mono-step, ad esempio, vengono correlati i valori discreti degli estremi di un singolo step: in tal caso si usa il valore iniziale noto del vettore  $a_0$  per determinare il valore  $a_1$  assunto dal vettore soluzione alla fine del primo time-step; per il secondo time step si procede in maniera analoga usando per la determinazione del vettore  $a_2$  al posto di  $a_0$  il vettore  $a_1$  determinato al passo precedente, e così via per tutti i time-steps successivi.

Per problemi di diffusione sono quasi universalmente adoperati metodi ad uno o due steps, mentre per problemi misti sono soventemente impiegati metodi multi-steps di ordine superiore.

I metodi mono-step includono tre classiche formule delle differenze finite:

- *Il metodo implicito* noto anche come la *regola di Eulero a ritroso*.
- *Il metodo delle differenze centrali*, detto *metodo Crank-Nicolson* o *della regola trapezoidale*.
- *Il metodo esplicito* noto come *regola di Eulero*.

I tre metodi precedenti sono dei casi speciali di una formula più generale indicata come il *metodo*  $\theta$ .

Da un punto di vista pratico nella scelta del metodo da adottare bisogna tenere conto di due indici fondamentali, che dipendono dal solo schema di integrazione e non dal particolare sistema differenziale: il tasso di convergenza asintotico e la stabilità.

Il tasso di convergenza asintotico misura quanto rapidamente decada, in un dato istante t, l'errore sulla soluzione al diminuire del time-step,  $\Delta t$ , per  $\Delta t \rightarrow 0$ .

La stabilità dello schema di integrazione fornisce informazioni sul comportamento della soluzione quando  $t \rightarrow \infty$  e l'ampiezza del time-step è mantenuta costante.

Il comportamento stabile o instabile di un metodo può essere determinato osservando l'evoluzione libera di un sistema del primo ordine (che, come è noto, è una funzione che decade con andamento esponenziale). Un metodo instabile produrrà una soluzione che oscilla con ampiezza sempre crescente attorno alla curva di decadimento esponenziale. In un metodo stabile, invece, la soluzione o conterrà oscillazioni che vanno decadendo con  $t \rightarrow \infty$ , oppure sarà del tutto priva di oscillazioni.

Premesso che, pur se sviluppate con maggiore complessità, le idee di fondo di tutti i metodi multi-steps ricalcano quelle già presenti negli schemi a singolo step, sono illustrate brevemente di seguito le caratteristiche peculiari del metodo mono-step applicato al problema di diffusione il cui modello è rappresentato dal sistema differenziale (4i)).

### **i. Metodo implicito**

Per tutti gli schemi del primo ordine il valore della derivata prima per il k<sup>-mo</sup> time-step, può essere approssimato attraverso la relazione:

$$
\left(\frac{\partial \mathbf{a}(t)}{\partial t}\right) = \frac{\{\mathbf{a}\}_k - \{\mathbf{a}\}_{k-1}}{\Delta t_k} \quad \forall \ t \in [t_k, t_k + \Delta t_k]
$$
 (6)

Nello schema implicito il sistema (4) si può scrivere come:

$$
\left[\mathbf{C}\right]\left\{\frac{\partial \mathbf{a}}{\partial t}\right\}_{k} + \left[\mathbf{K}\right]\left\{\mathbf{a}\right\}_{k} = \left\{\mathbf{f}\right\}_{k} \tag{7}
$$

dove si è indicato con il pedice k il valore assunto dalla grandezza all'istante  $t_k$ . Sostituendo la (6) nella (7) si perviene alla relazione di ricorrenza:

$$
\left(\frac{1}{\Delta t_k}[\mathbf{C}]+[\mathbf{K}]\right)\mathbf{\{a\}}_k = {\mathbf{f}\}}_k + \frac{1}{\Delta t_k}[\mathbf{C}]\mathbf{\{a\}}_{k-1} \tag{8}
$$

Il tasso di convergenza asintotico del metodo implicito è del primo ordine, cioè l'errore sulla soluzione in un dato istante t è proporzionale a  $\Delta t$  quando  $\Delta t \rightarrow 0$ .

La maggiore attrattiva di questo metodo è di essere del tutto privo di oscillazioni e incondizionatamente stabile.

### **ii. Metodo di Crank-Nicolson**

Nello schema alla Crank-Nicolson si adopera per approssimare il sistema differenziale (4) l'espressione:

$$
\left[\mathbf{C}\right]\left\{\frac{\partial \mathbf{a}}{\partial t}\right\}_{k=1/2} + \left[\mathbf{K}\right]\left\{\mathbf{a}\right\}_{k=1/2} = \left\{\mathbf{f}\right\}_{k=1/2}
$$
 (9)

che determina il seguente sistema algebrico:

$$
\left(\frac{1}{\Delta t_k}[\mathbf{C}] + \frac{1}{2}[\mathbf{K}]\right) \{ \mathbf{a} \}_k = \{ \mathbf{f} \}_{k-1/2} + \left(\frac{1}{\Delta t_k}[\mathbf{C}] - \frac{1}{2}[\mathbf{K}] \right) \{ \mathbf{a} \}_{k-1}
$$
 (10)

Lo schema delle differenze centrali converge in maniera proporzionale a  $\Delta t^2$ , è stabile ma presenta oscillazioni nella soluzione.

### **iii. Metodo di Eulero**

Il metodo di Eulero usa come schematizzazione della (4) l'espressione:

$$
\left[\mathbf{C}\right]\left\{\frac{\partial \mathbf{a}}{\partial t}\right\}_{k-1} + \left[\mathbf{K}\right]\left\{\mathbf{a}\right\}_{k-1} = \left\{\mathbf{f}\right\}_{k-1} \tag{11}
$$

che comporta:

$$
\frac{1}{\Delta t_k} [\mathbf{C}] {\mathbf{a}}_{k} = {\mathbf{f}}_{k-1} + \left(\frac{1}{\Delta t_k} [\mathbf{C}] - [\mathbf{K}] \right) {\mathbf{a}}_{k-1}
$$
 (12)

A differenza dei metodi precedenti, nello schema di Eulero la matrice di rigidità, [**K**], non compare più al primo membro della relazione di ricorrenza, mentre resta presente la matrice di capacità. Poiché quest'ultima normalmente non è diagonale, lo schema (12) è ancora implicito. Tuttavia, in questo caso, la matrice [**C**] può essere resa diagonale, la qual cosa disaccoppia le incognite e rende questo metodo estremamente veloce. La diagonalizzazione della matrice può essere ottenuta rapidamente attraverso delle tecniche che vanno sotto il generico nome di *lumping*. L'efficacia computazionale del lumping si può misurare osservando quanto vari la velocità di convergenza e la precisione della soluzione se si risolve lo schema modificato al posto dello schema (12). In generale si potrà osservare una diminuzione del tasso di convergenza e, cosa interessante, un miglioramento a volte significativo nella precisione.

Tra le varie tecniche di lumping, la più semplice, applicata prima della fase di assemblaggio alle matrici di capacità dei singoli elementi, consiste nel ricavare la matrice concentrata [**CL**] *(e)* a partire dalla matrice di capacità [**CL**] *(e)* col seguente algoritmo:

$$
CL_{ii}^{(e)} = \sum_{j=1}^{n} C_{ij}^{(e)}; \text{ per } i=1, 2, ..., n; \qquad CL_{ij}^{(e)} = 0; \text{ per } i \neq j; \quad (13)
$$

A fronte del pregio di essere più veloce dal punto di vista computazionale rispetto ai metodi precedenti, il metodo esplicito presenta il grave inconveniente di essere potenzialmente instabile.

### **iv. Metodo .**

Questo metodo è la naturale generalizzazione dei precedenti. In questo caso la (4) viene valutata nella generica locazione dell'intervallo individuata dal parametro adimensionale  $\theta$ :

$$
\left[\mathbf{C}\right]\left\{\frac{\partial \mathbf{a}}{\partial t}\right\}_{\Theta} + \left[\mathbf{K}\right]\left\{\mathbf{a}\right\}_{\Theta} = \left\{\mathbf{f}\right\}_{\Theta}
$$
 (14)

dove:

$$
\Theta = \frac{t - t_{k-1}}{\Delta t_k} \tag{15}
$$

$$
\left(\frac{1}{\Delta t_k}[\mathbf{C}] + \Theta[\mathbf{K}]\right) \left\{ \mathbf{a} \right\}_k = (1 - \Theta) \left\{ \mathbf{f} \right\}_{k-1} + \Theta \left\{ \mathbf{f} \right\}_k + \left(\frac{1}{\Delta t_k}[\mathbf{C}] - (1 - \Theta) [\mathbf{K}] \right) \left\{ \mathbf{a} \right\}_{k-1}
$$
 (16)

Per quanto riguarda la stabilità, si può dire in generale che:

- Per  $1\geq\theta\geq 0.5$  lo schema di integrazione è incondizionatamente stabile.

- Per  $0 \le \theta < 0.5$  lo schema è stabile solo se, indicato con  $\lambda_{\text{Max}}$  il maggior autovalore della matrice [**C** -1**K**] viene soddisfatta la seguente diseguaglianza, che pone un limite sulla massima ampiezza del time-step:

$$
\lambda_{\text{Max}} \Delta t < \frac{2}{1-2\Theta} \tag{17}
$$

Esistono delle formule che permettono di stimare  $\lambda_{\text{Max}}$  senza passare per il calcolo degli autovalori della matrice [**C** -1**K**].

Oltre a quei valori (0,.5,1) per i quali si ritorna agli schemi già esaminati, altri valori di  $\theta$  che spesso vengono adoperati sono  $\theta = 2/3$  e  $\theta = 0.878$  (che rappresenta il valore minore per il quale la soluzione non presenta oscillazioni).